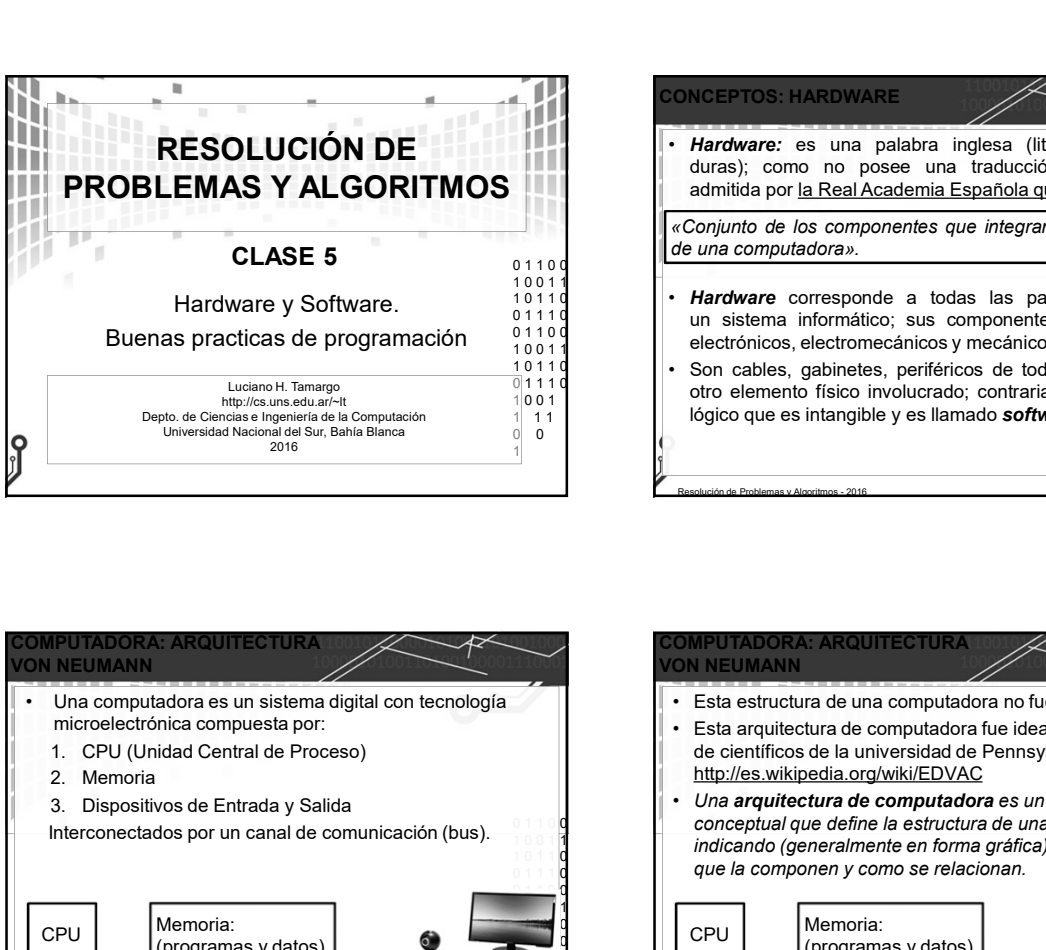

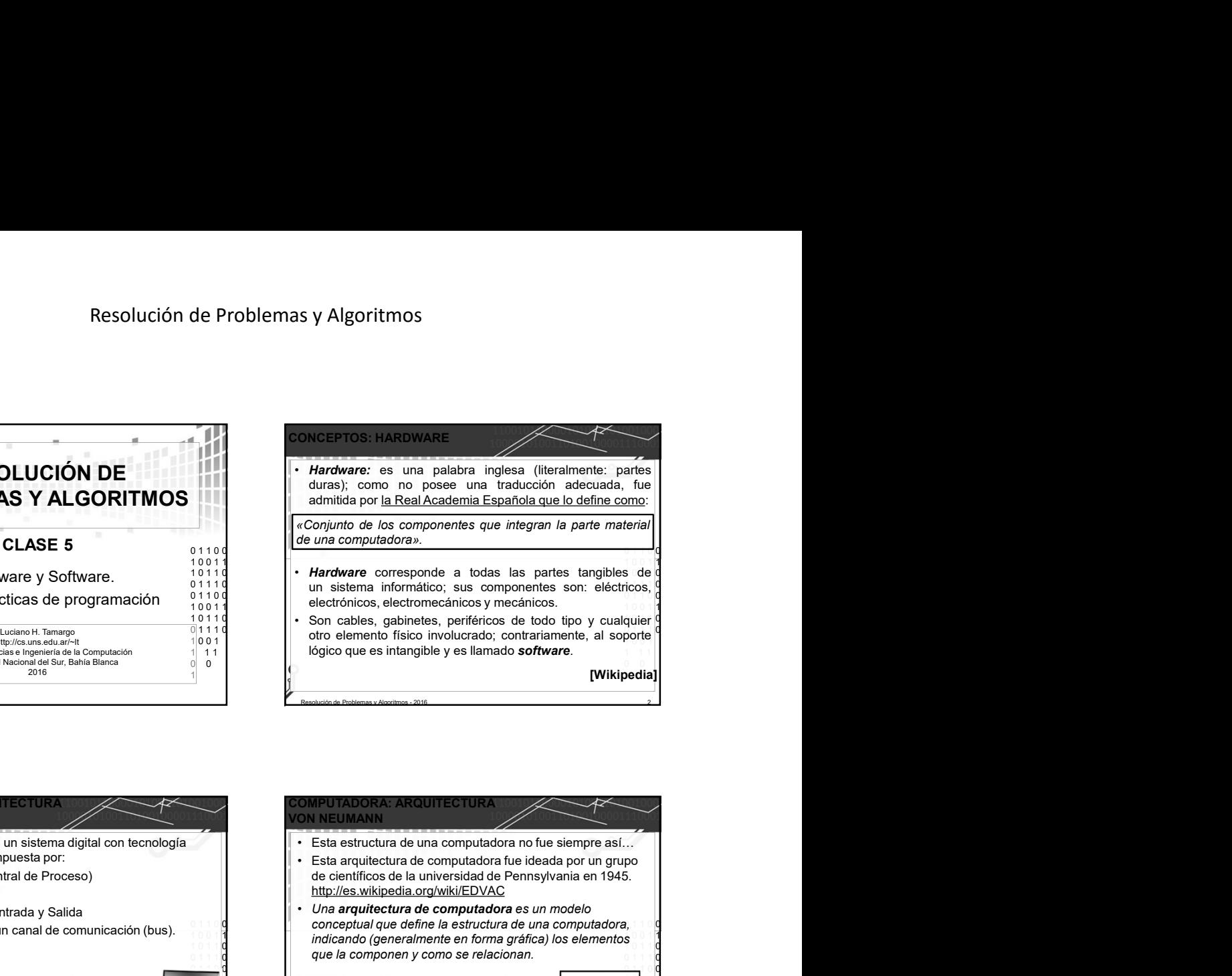

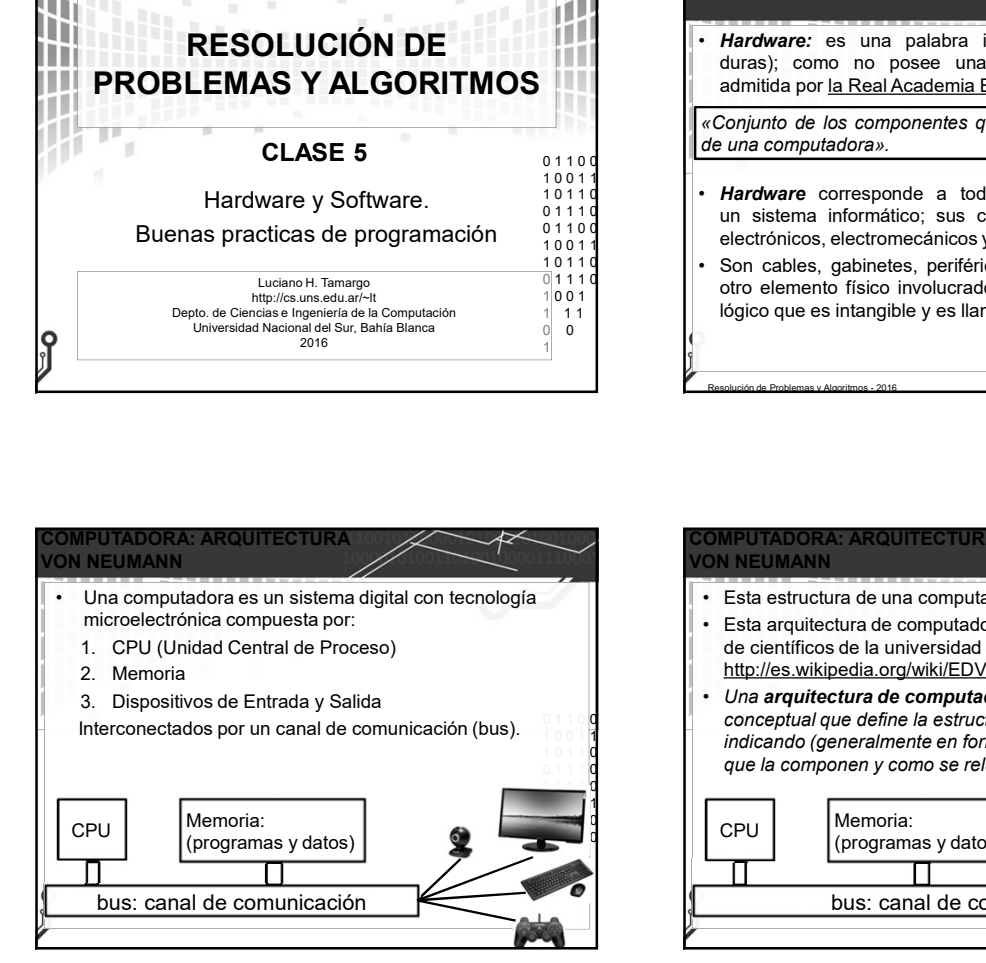

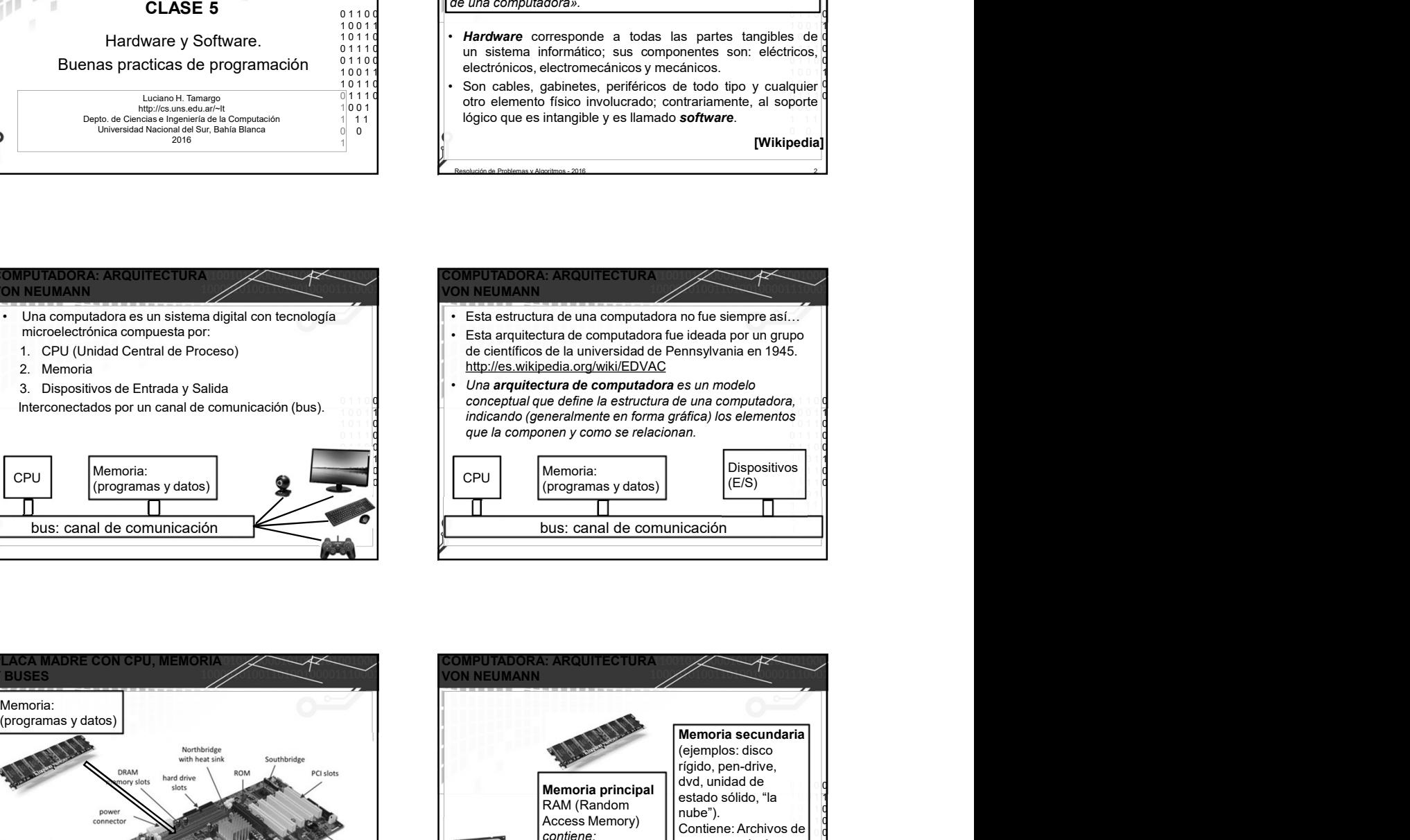

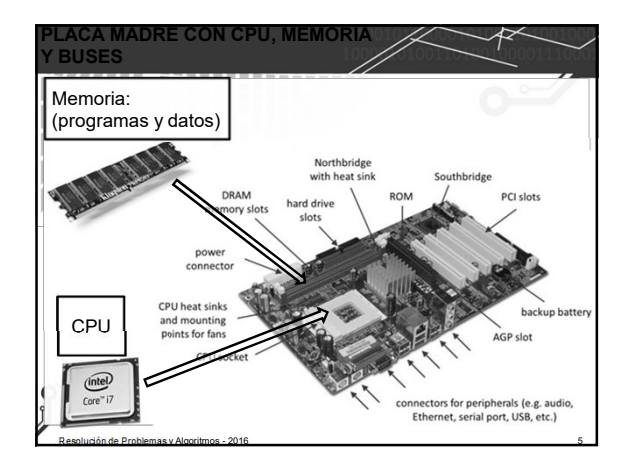

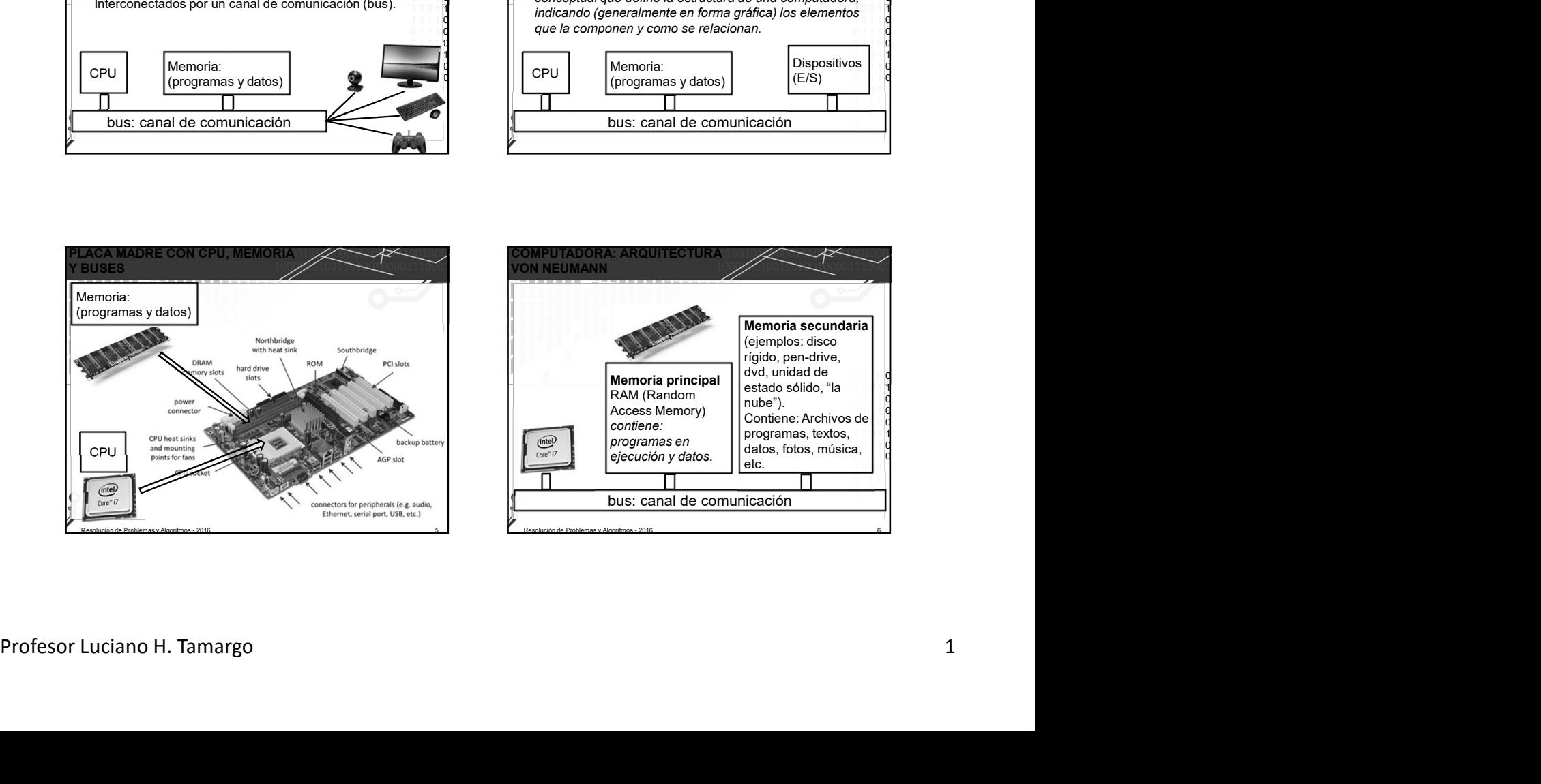

## CONCEPTOS: UNIDADES DE REPRESENTACIÓN DE INFORMACIÓN DE EN EL ENTRE EL ENTRE EL ENTRE EL ENTRE EL ENTRE EL ENTRE EL ENTRE EL ENTRE EL Un bit es la unidad mínima para representar información en<br>un sistema informático. representados con 0 y 1).

- 
- almacenamiento de un dispositivo.
- diferentes.
- Byte proviene de bite (en inglés "mordisco"), como la<br>cantidad más pequeña de datos que una CPU podría "morder" a la vez (en los tiempos que fue creada esta

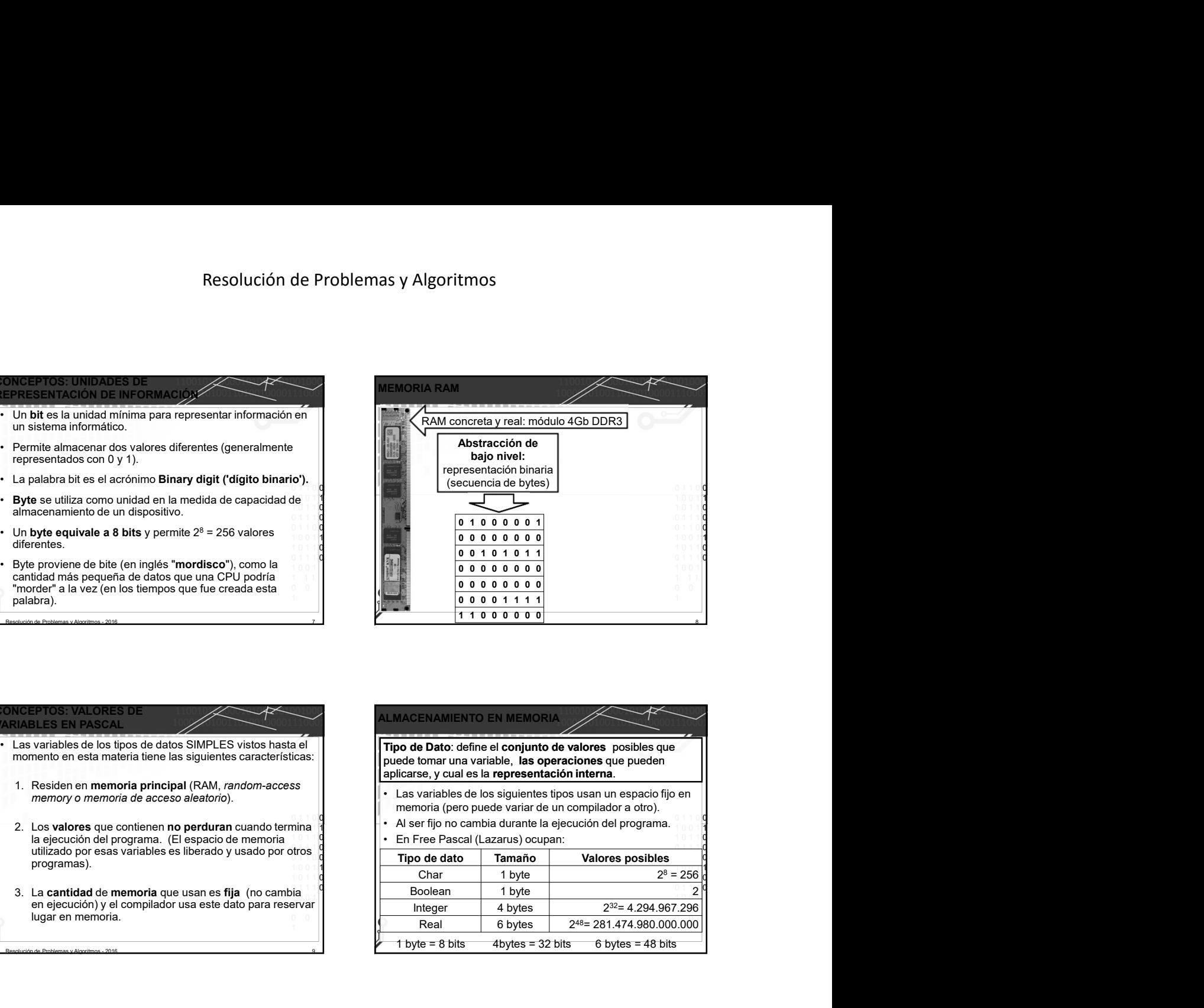

## 0 1 1 0 0 1 0 0 1 1 En Free Pascal (Lazarus) ocupan:  $\frac{1}{2}$  1  $\frac{1}{2}$  1  $\frac{1$ Tipo de dato | Tamaño | Valores posibles 1 0 0 1 1 10 11 **igle** in the chart that in the conservation of the conservation of the conservation of the conservation of the conservation of the conservation of the conservation of the conservation of the conservation of the cons 3. La cantidad de memoria que usan es fija (no cambia  $\begin{bmatrix} 0 & 1 \end{bmatrix}$  Boolean 1 byte  $1^{\circ}$  0 1 |  $\qquad \qquad$   $\qquad$   $\qquad$  1 1 1  $\begin{array}{|c|c|c|c|c|}\n\hline\n\end{array}$  Real 6 bytes 2<sup>4</sup> CONCEPTOS: VALORES DE VARIABLES EN PASCAL DE L'ODDENTITION DE L'ALIMACEN FINIT TOS UNIDADES DE<br>
• Un bit els la unida minima para representar información en<br>
• La palabra historiada minima para representar información en<br>
• Preme almacenaniento de un dista de datos de datos de datos de la momento en esta materia tiene las siguientes características: Next to the simulation in the simulation of the simulation of the simulation of the simulation of the simulation of the simulation of the simulation of the simulation of the simulation of the simulation of the simulation o minis parameteris de la constanta de presentación del presentación de la constanta de acceso aleatorio).<br>
minis aleatorio de la ceso de acceso aleatorio de acceso aleatorio de acceso aleatorio de acceso aleatorio de<br>
se en 2. Los valores que contienen no perduran cuando termina la ejecución del programa. (El espacio de memoria utilizado por esas variables es liberado y usado por otros programas). La parabra de l'escribonne binaria que usan es fija (no cambia<br>
alfabeta de l'escribidad de memoria de l'escribidad de l'escribidad de l'escribidad de l'escribidad de l'escribidad de l'escribidad de l'escribidad de l'escri en ejecución) y el compilador usa este dato para reservar<br>lugar en memoria. Los valores que contienen no perduran cuando termina $\frac{1}{1}$ <br>la ejecución del programa. (El espacio de memoria<br>utilizado por esas variables es liberado y usado por otros de memoria<br>programas).<br>La cantidad de memoria que ALMACENAMIENTO EN MEMORIA memoria (pero puede variar de un compilador a otro). Tipo de Dato: define el conjunto de valores posibles que puede tomar una variable, las operaciones que pueden **Expresentación interna.**<br> **Expresentación biological es la representación interna.**<br> **Expresentación interna.**<br> **Expresentación interna.**<br> **COLORED COLORED COLORED COLORED COLORED COLORED COLORED COLORED COLORED COLORED** representación binaria<br>  $\begin{array}{|r|l|}\hline \textbf{(secuendide byes)}\hline \rule{0pt}{2.5cm} \textbf{(sccuendide byes)}\hline \rule{0pt}{2.5cm} \textbf{(s)}\hline \rule{0pt}{2.5cm} \textbf{(s)}\hline \rule{0pt}{2.5cm} \textbf{(s)}\hline \rule{0pt}{2.5cm} \textbf{(s)}\hline \rule{0pt}{2.5cm} \textbf{(s)}\hline \rule{0pt}{2.5cm} \textbf{(s)}\hline \rule{0pt}{2.5cm} \textbf{(s)}\hline \rule{$ (secuencia de bytes)<br>  $\begin{array}{|c|c|c|}\n\hline\n\hline\n\hline\n0 & 0 & 0 & 0 & 0 & 0 \\
\hline\n0 & 0 & 0 & 0 & 0 & 0 & 0 \\
\hline\n0 & 0 & 0 & 0 & 0 & 0 & 0 \\
\hline\n0 & 0 & 0 & 0 & 0 & 0 & 0 \\
\hline\n0 & 0 & 0 & 0 & 0 & 0 & 0 \\
\hline\n0 & 0 & 0 & 0 & 0 & 0 & 0 \\
\hline\n\hline\n\end{array}$  Integer 4 bytes 232= 4.294.967.296 Real 6 bytes 248= 281.474.980.000.000 en memoria de aceesso aleatorio).<br>
Since a que contenen no perdudent a memoria de aceesso de aceesso aleatorio de aceesso aleatorio de aceesso aleatorio de memoria de su considerar de un complete variative de un complete v en memoria principal (RAM, random scenario and the memoria control and the proposition and the proposition and the proposition of the proposition of the proposition of the proposition of the proposition of the proposition omeroina de aceso alesando (manda termina)<br>
Solid programa no perdudina de lecución de programa.<br>
Solid en amenda de aceso alesando de menoria de lecución de programa.<br>
Solid en amenda de aceso ales da procesa en ales de a **LIMACENAMIENTO EN MEMORIA**<br> **Tho de Dato:** define el conjunto de valores posibles que<br>
puede tomar una variable, las operaciones que pueden<br>
relaxerables de los siguientes tipos usan un espaciolitic<br>
memoria (per puede v MACENAMIENTO EN MEMORIA<br>
Do de Dato: define el conjunto de valores posibles que<br>
licarse, y cual es la representación interna.<br>
Ilicarse, y cual es la representación interna.<br>
Il cas variables de los siguientes tipos usan

Resolución de Problemas y Algoritmos - 2016 **9 de actual de la computación de Problemas y Algoritmos - 2016** 9 de actual de Problemas y Algoritmos - 2016 e de actual de Problemas y Algoritmos - 2016 e de actual de Problema

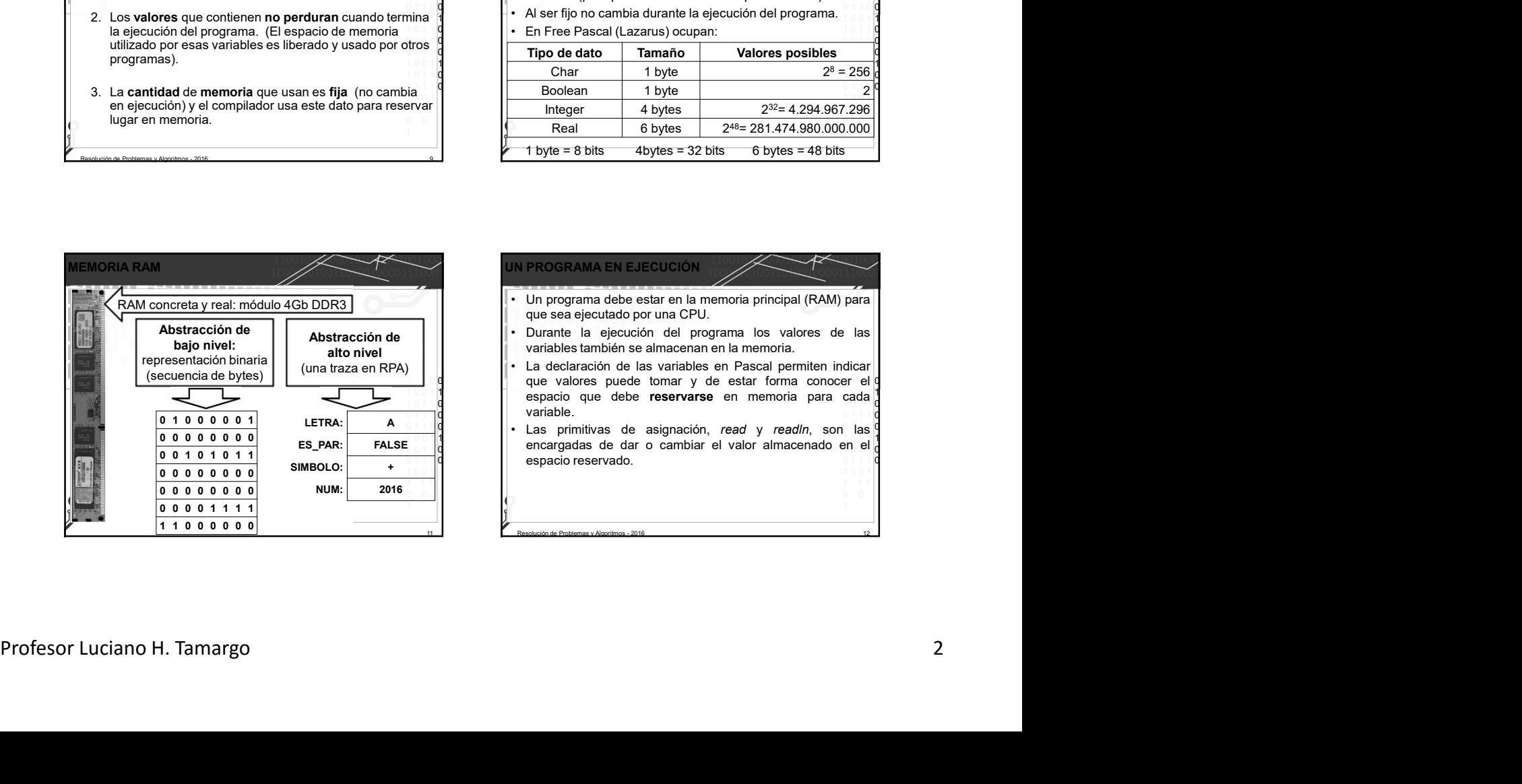

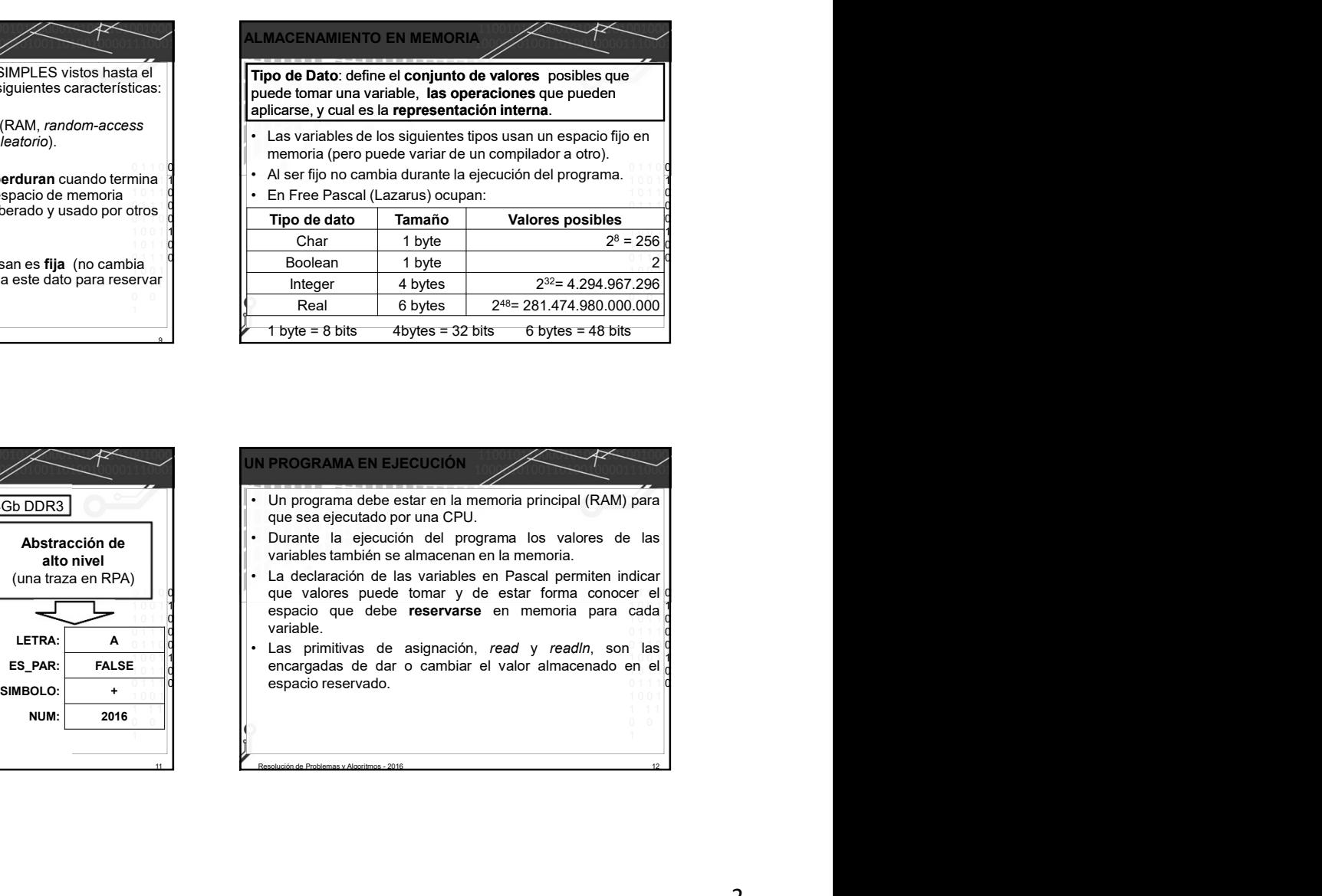

1 0 0 1 **1 1** 1 0 1 1 0  $0 + 1 + 1$  0 0 1 1 0 0 1 0 0 1 1  $- 250$   $|0$ 0 1 1 1 0  $1 - 0$  0  $1 - 1$  1  $1 - 1$  1  $1 - 1$  1  $1 - 1$  1  $1 - 1$  1  $1 - 1$  1  $1 - 1$  1  $1 - 1$  1  $1 - 1$  1  $1 - 1$ 

 $0.000$ 

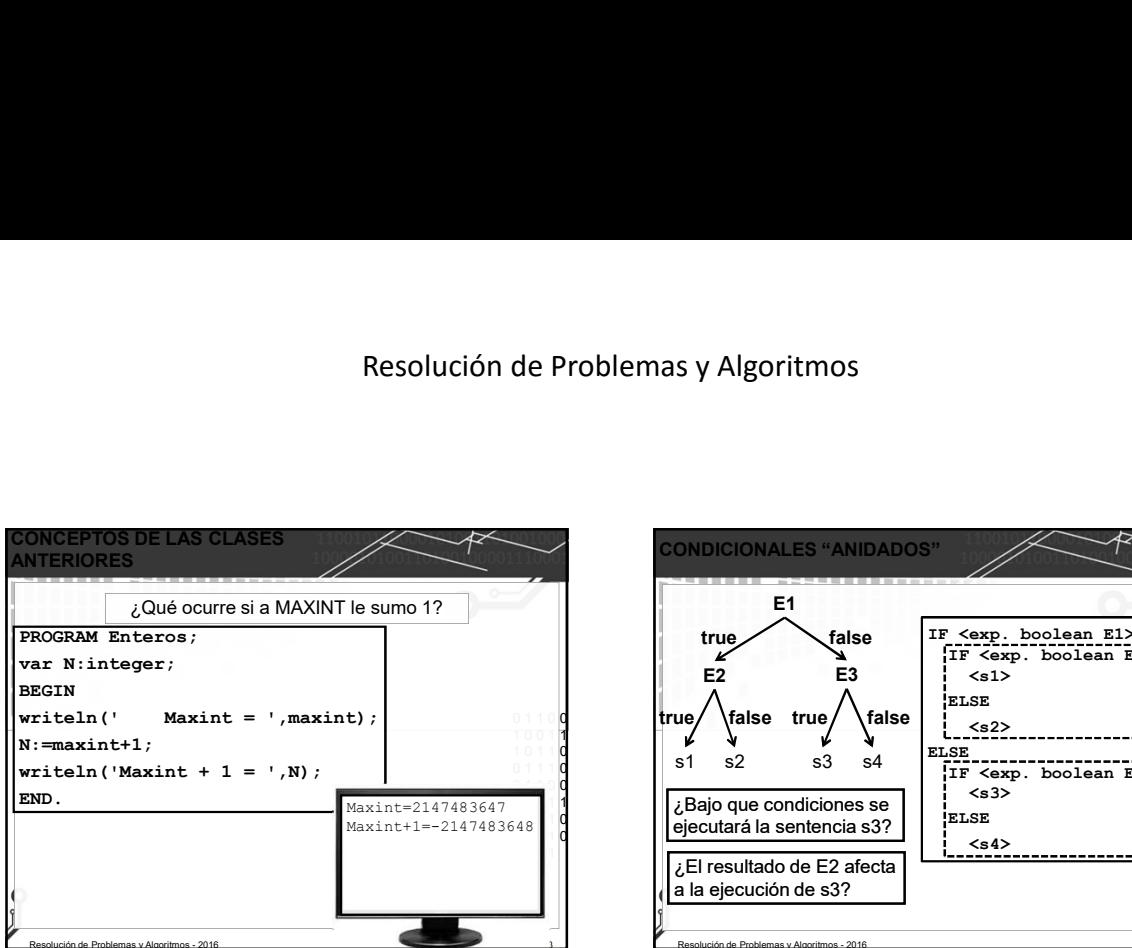

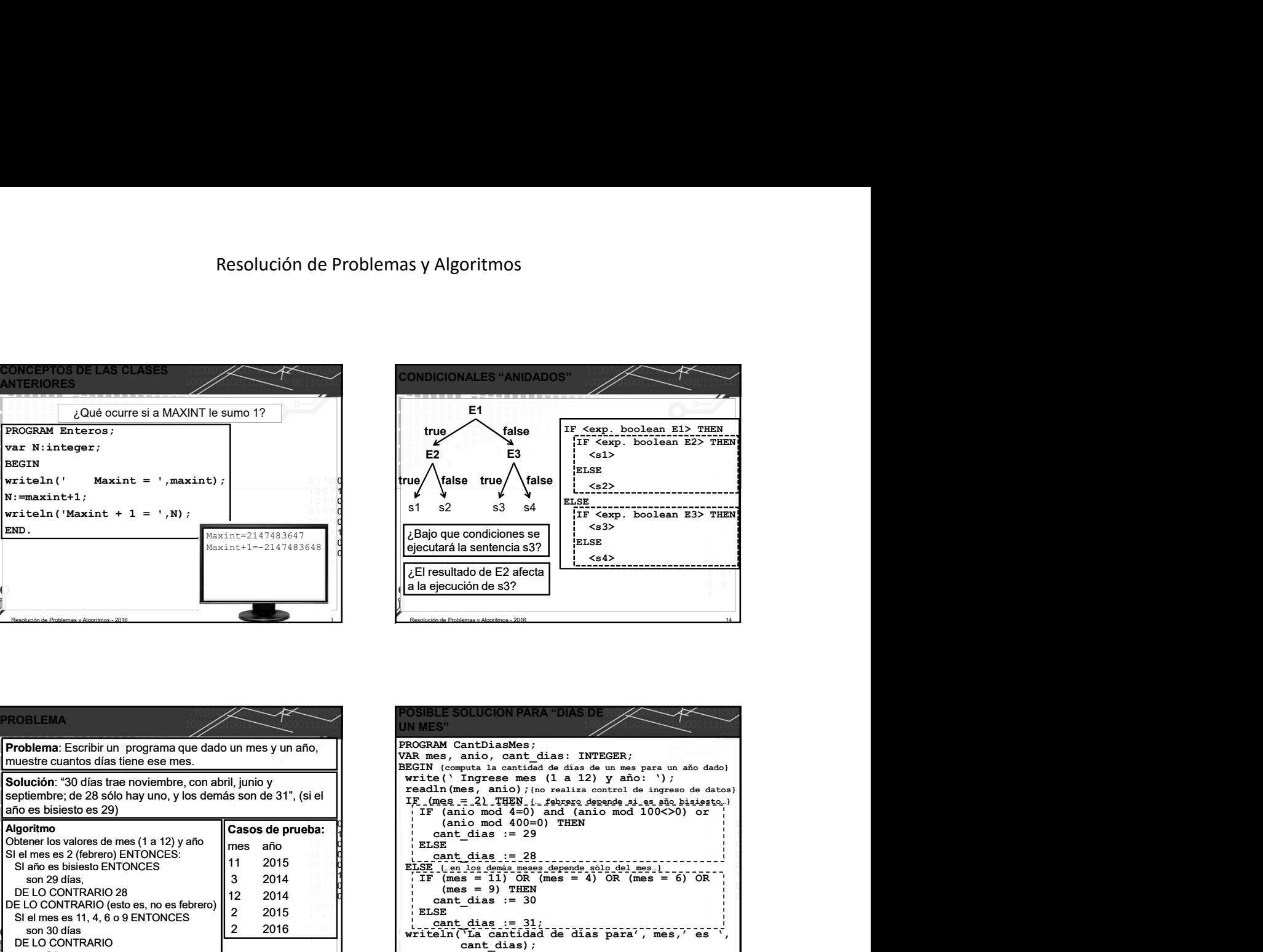

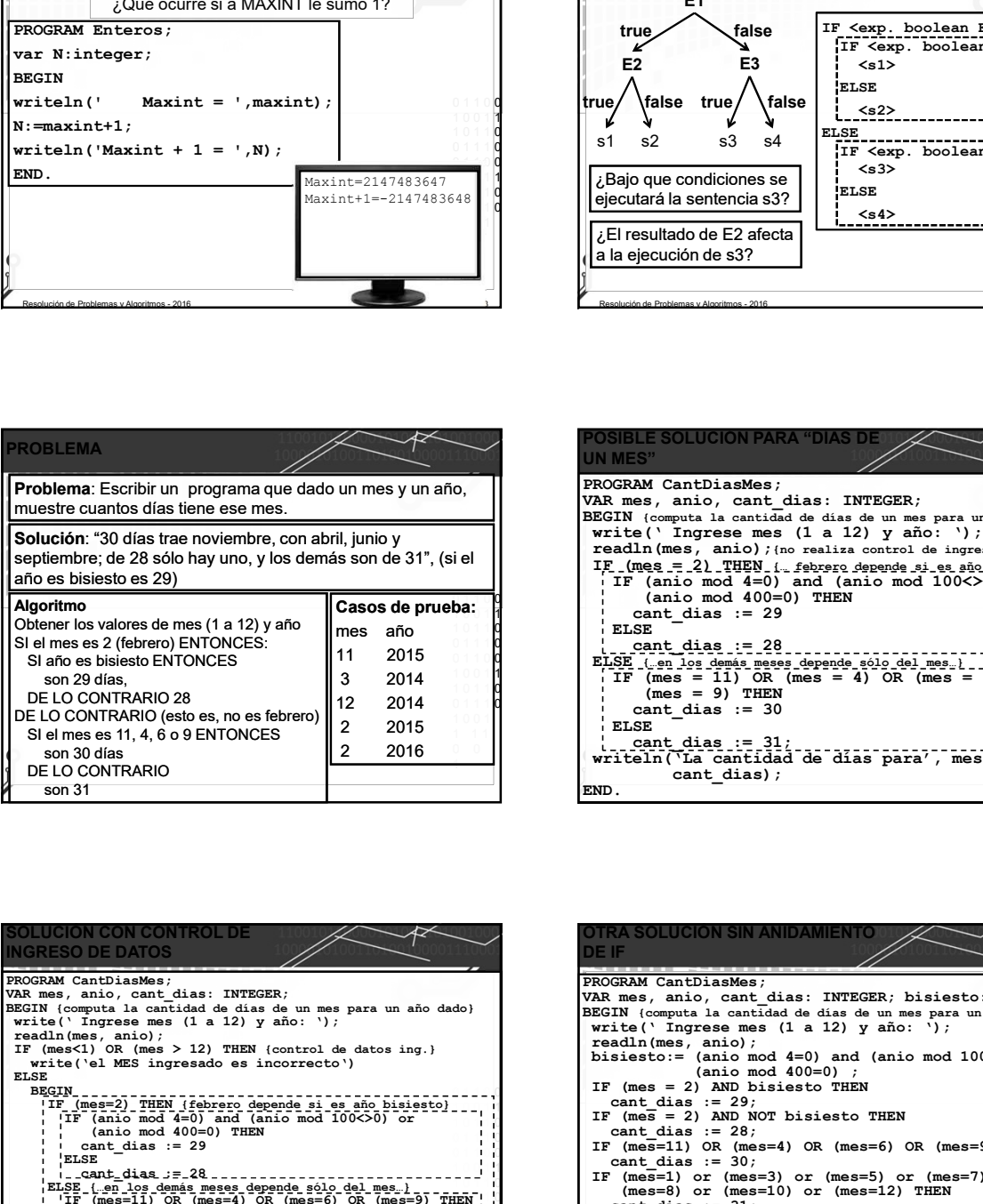

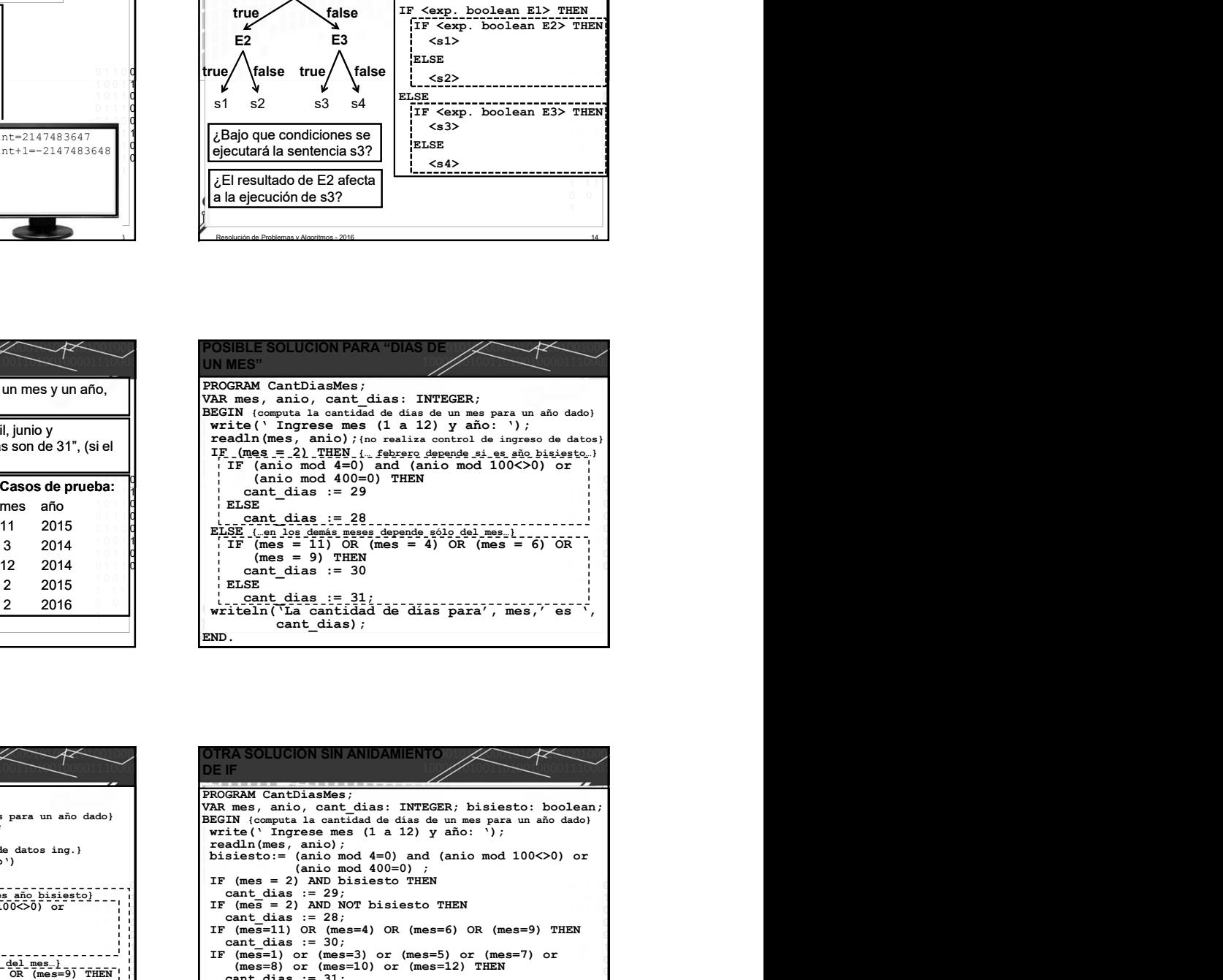

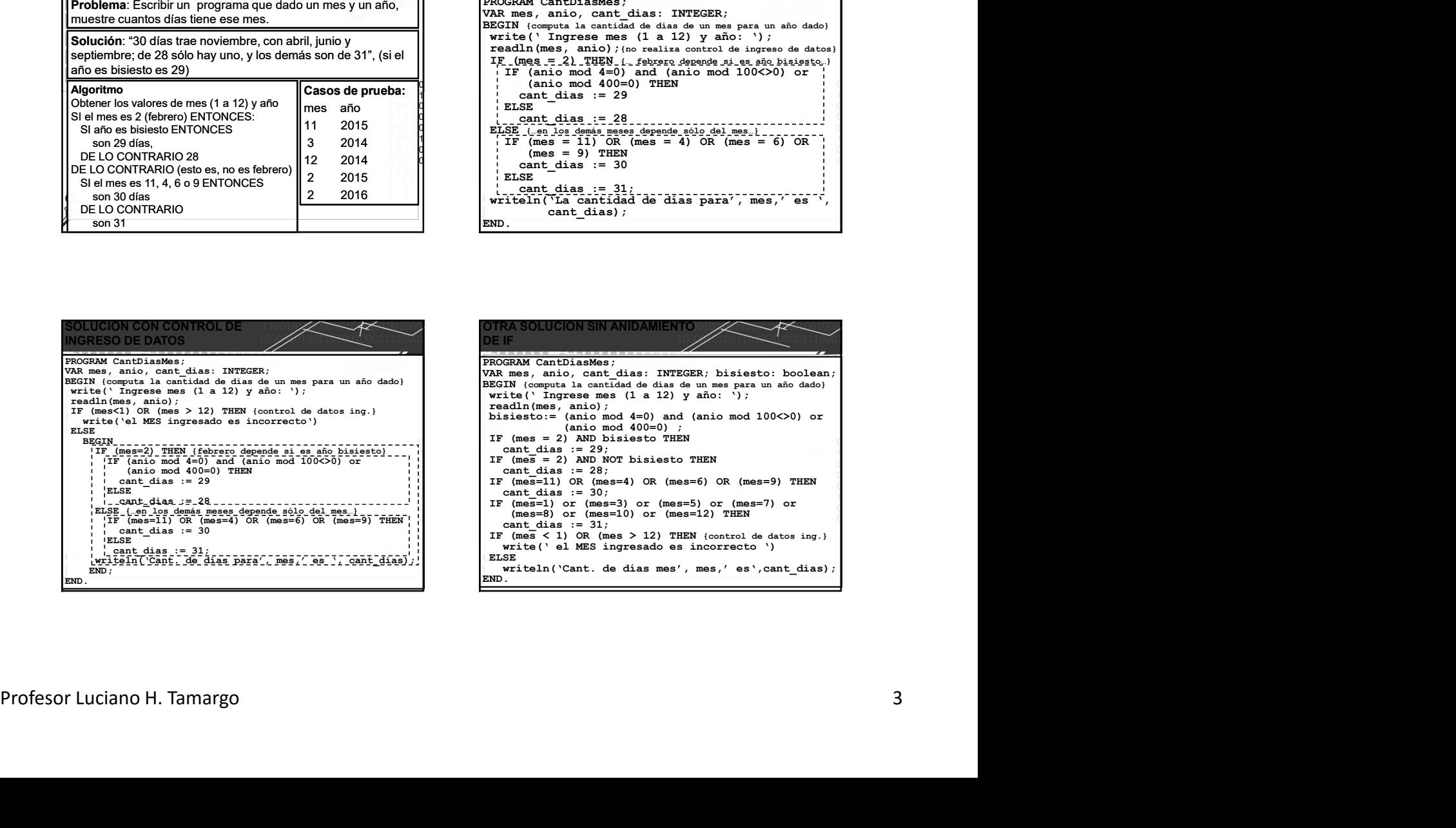

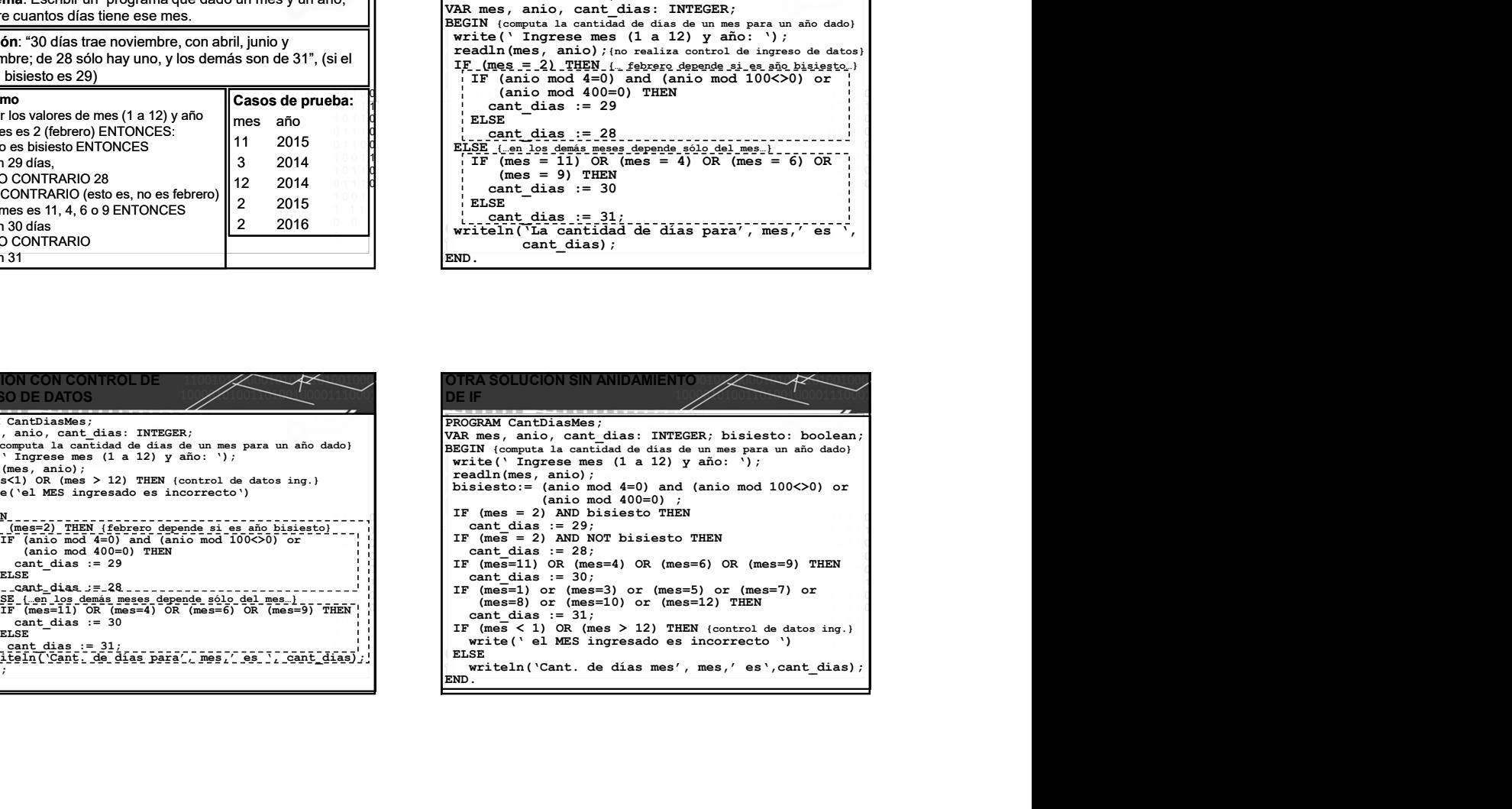

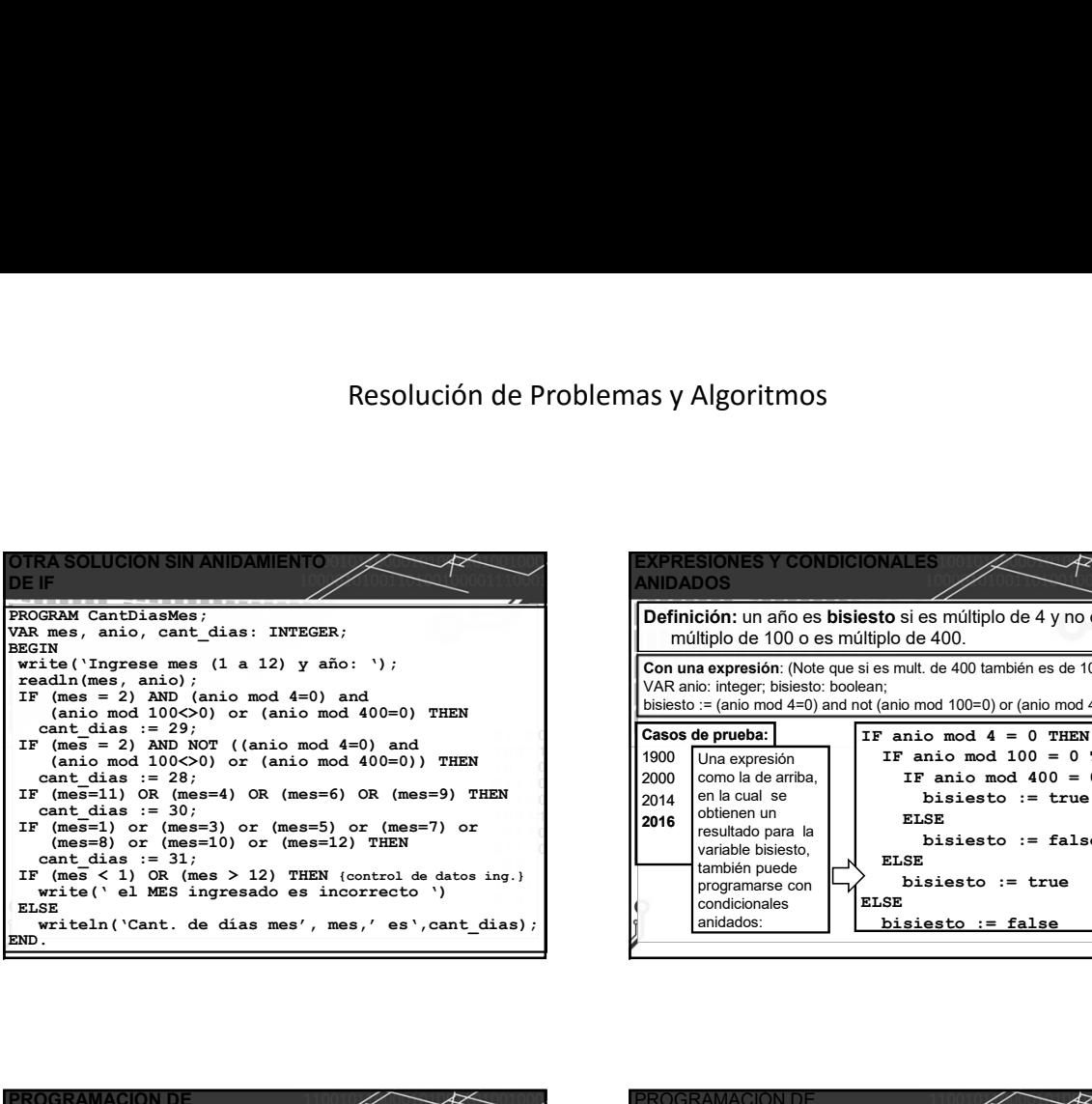

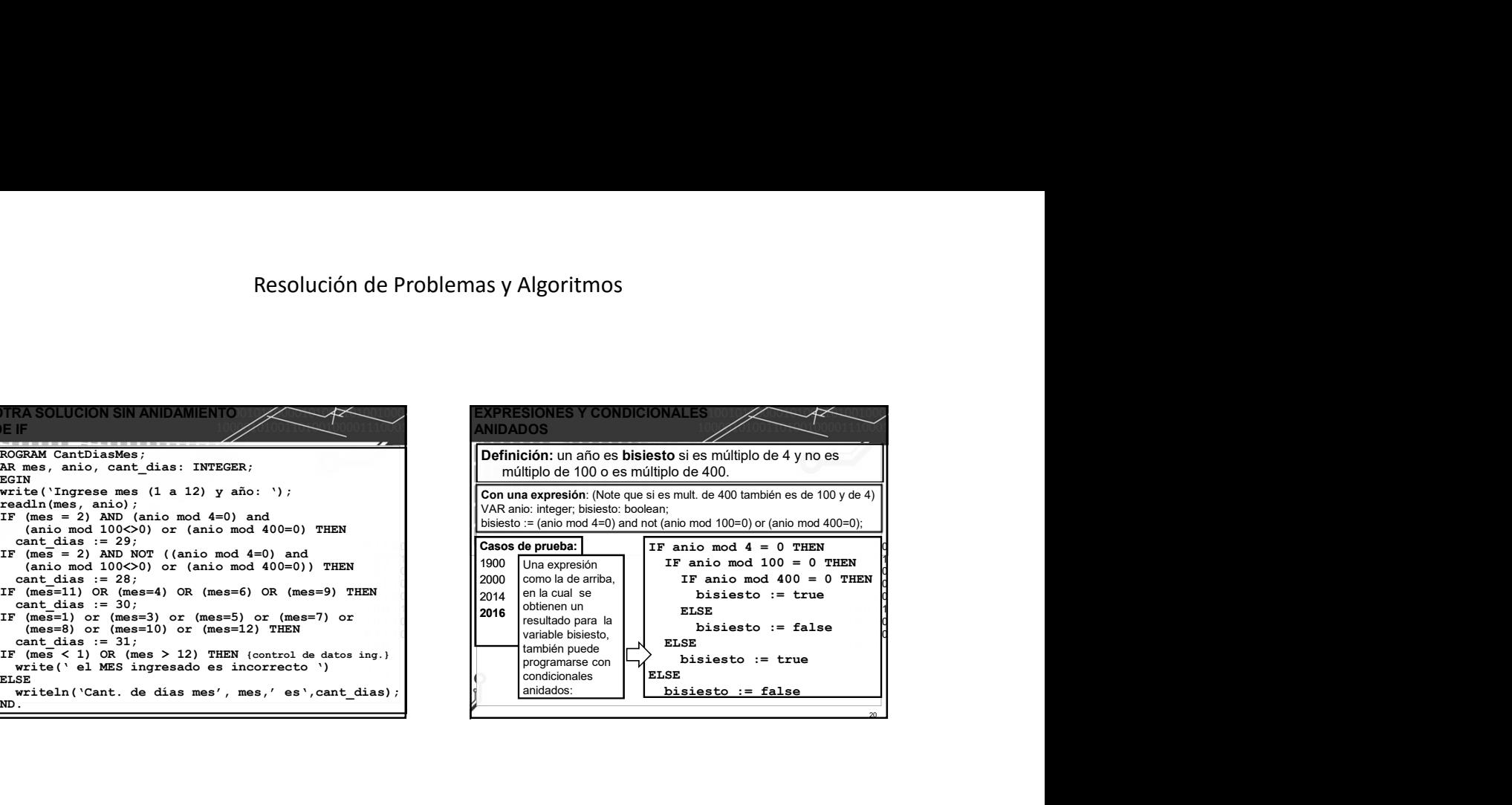

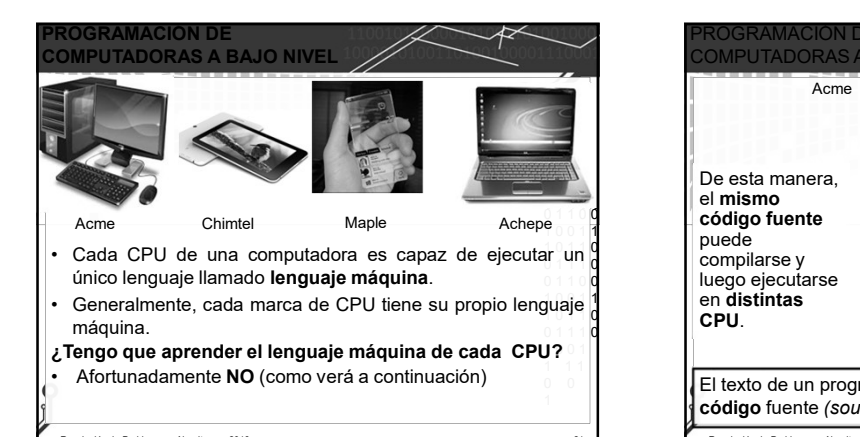

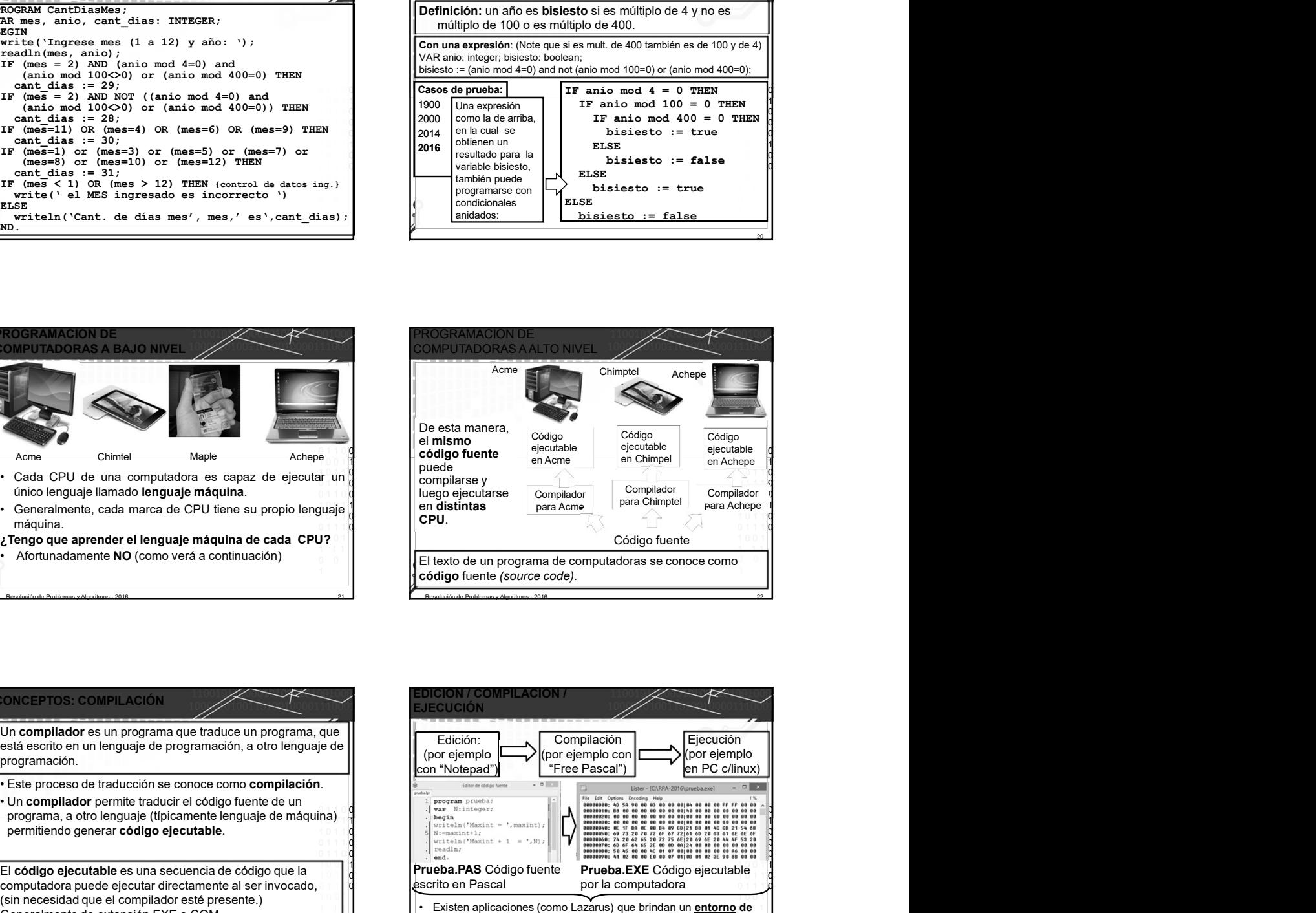

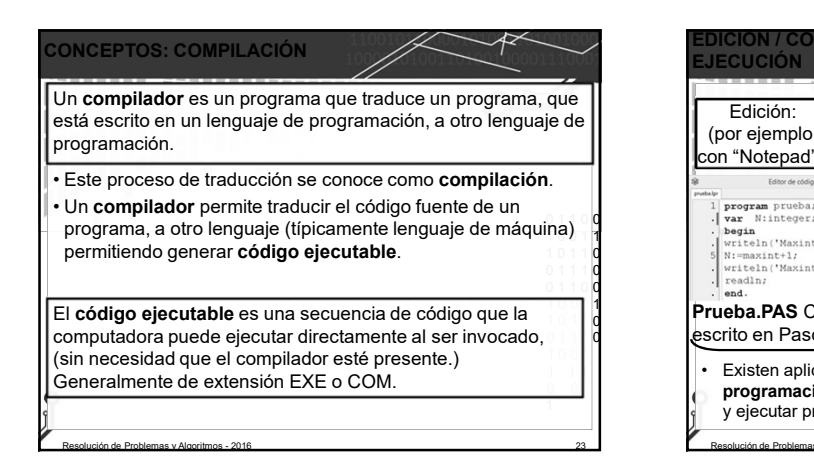

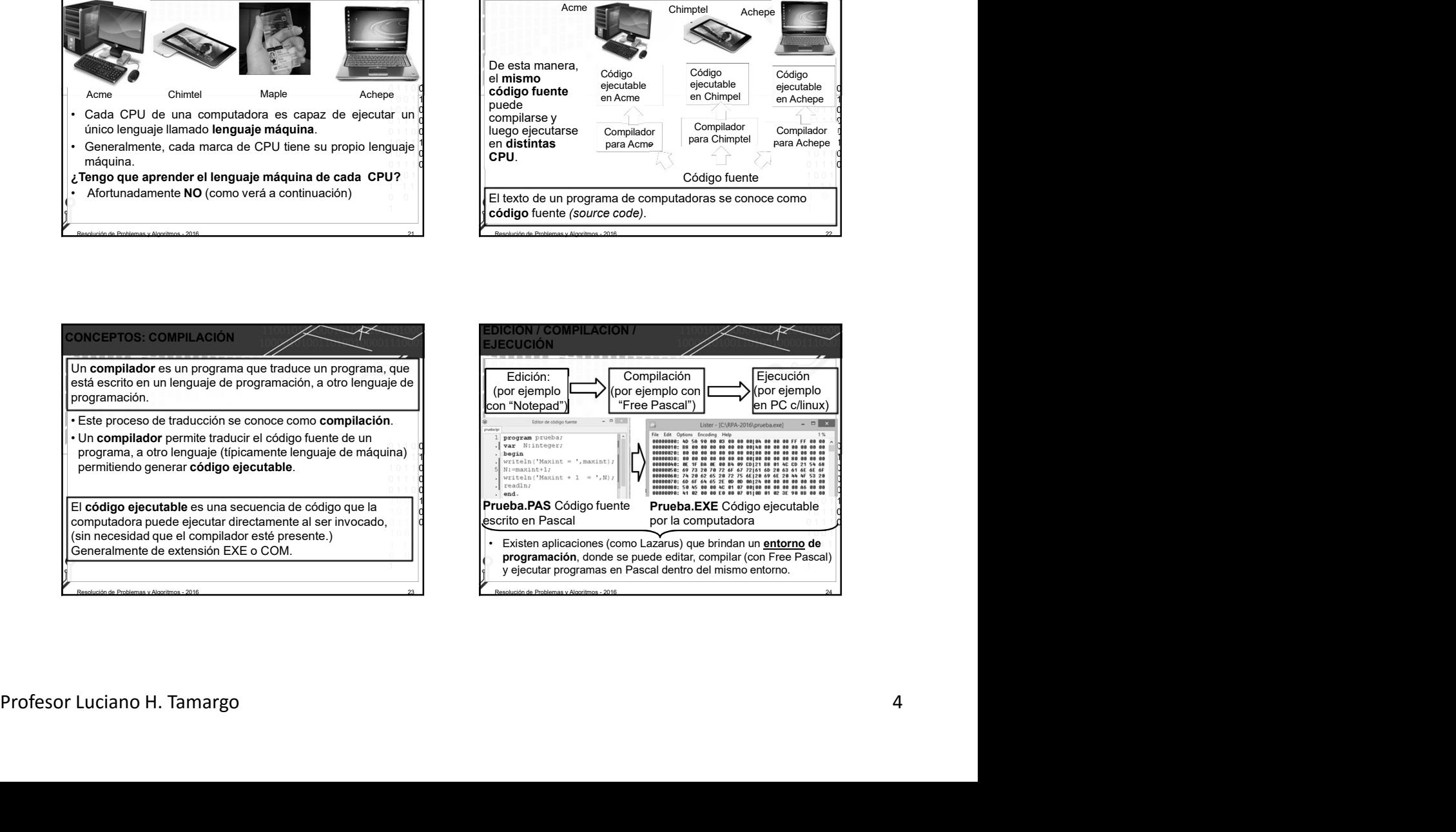

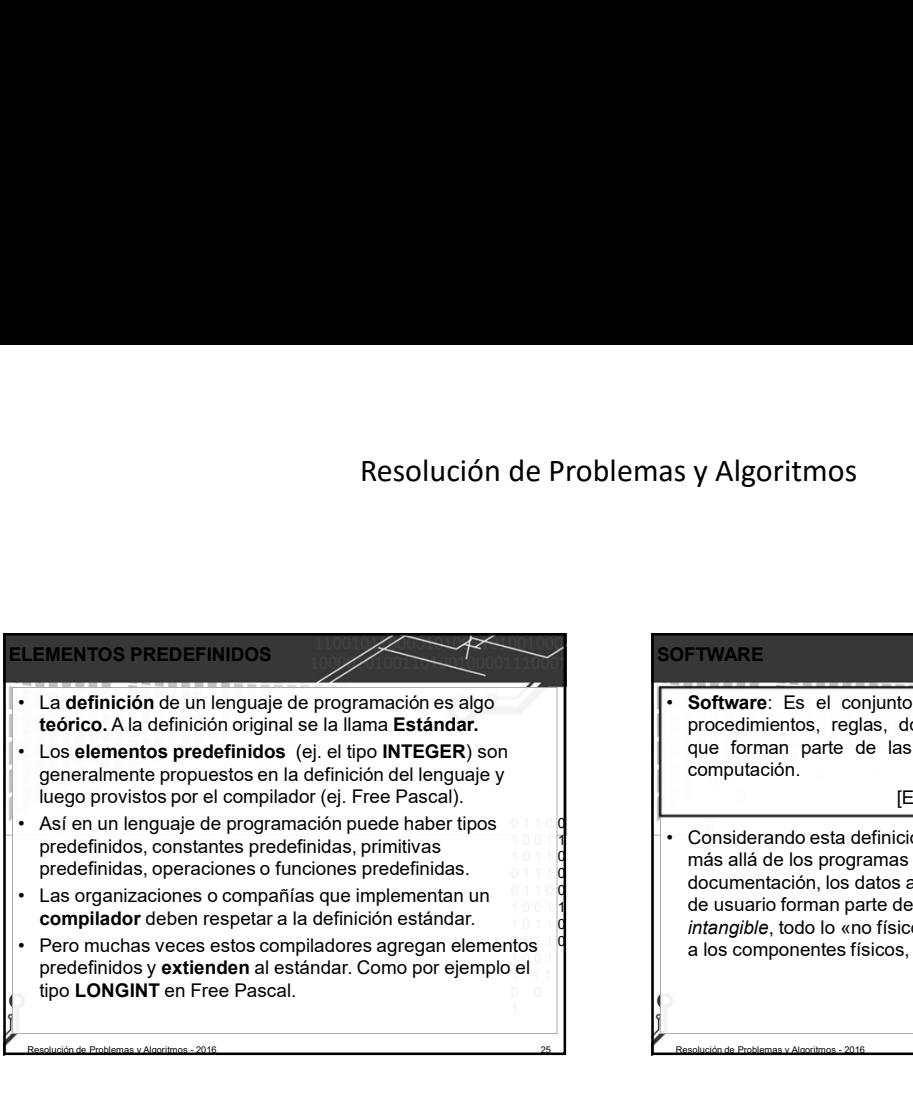

predefinidos y extienden al estándar. Como por ejemplo el

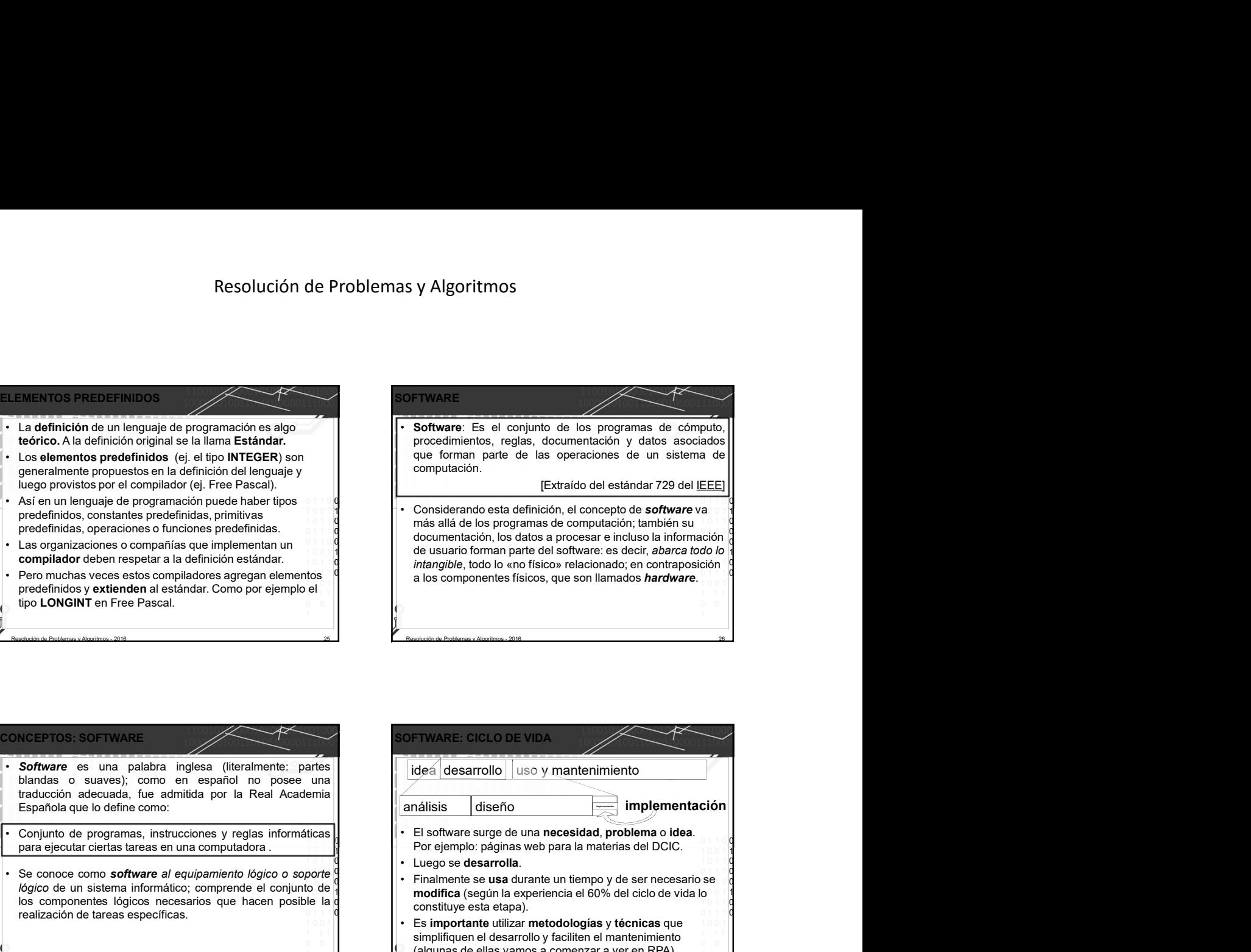

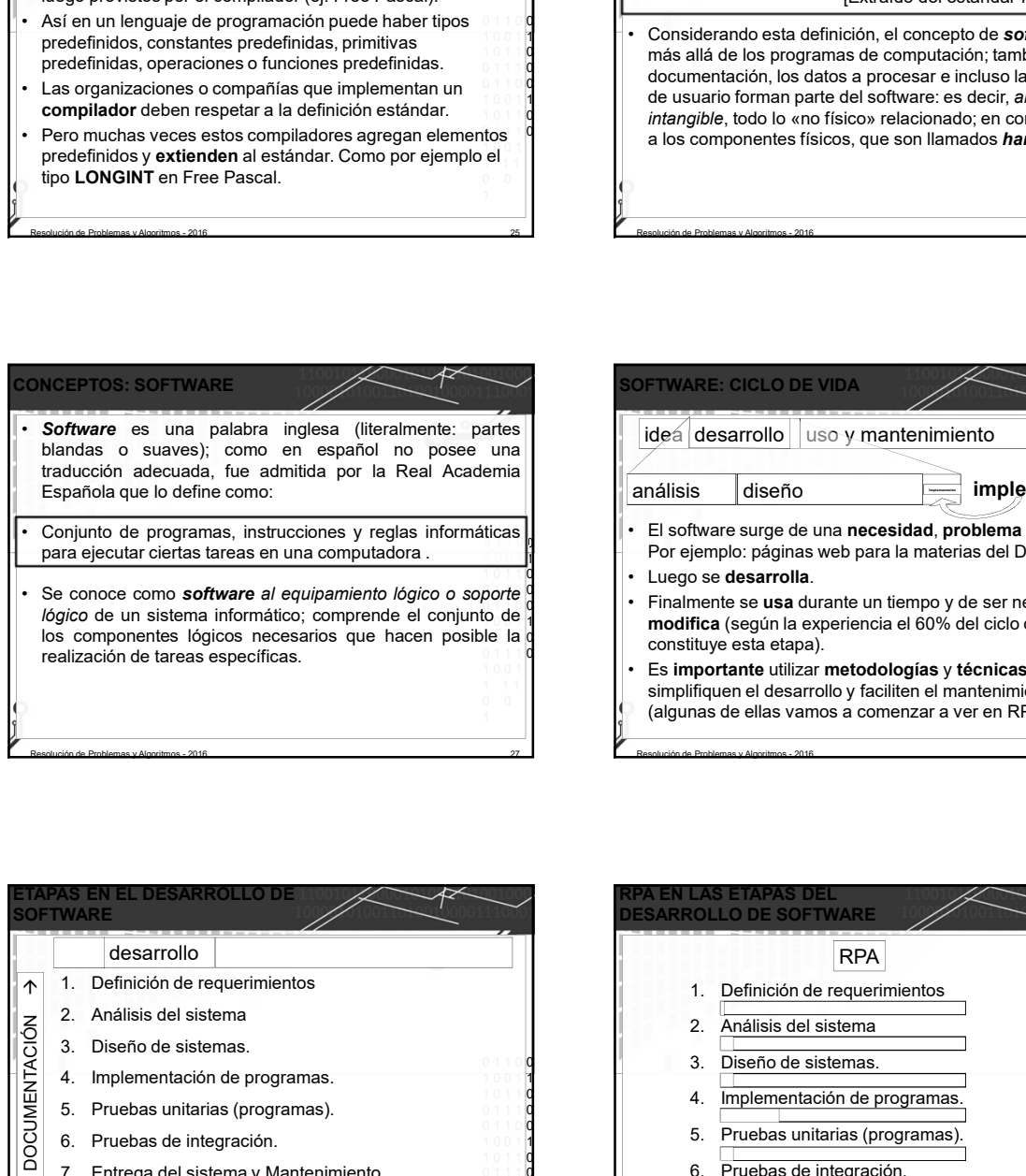

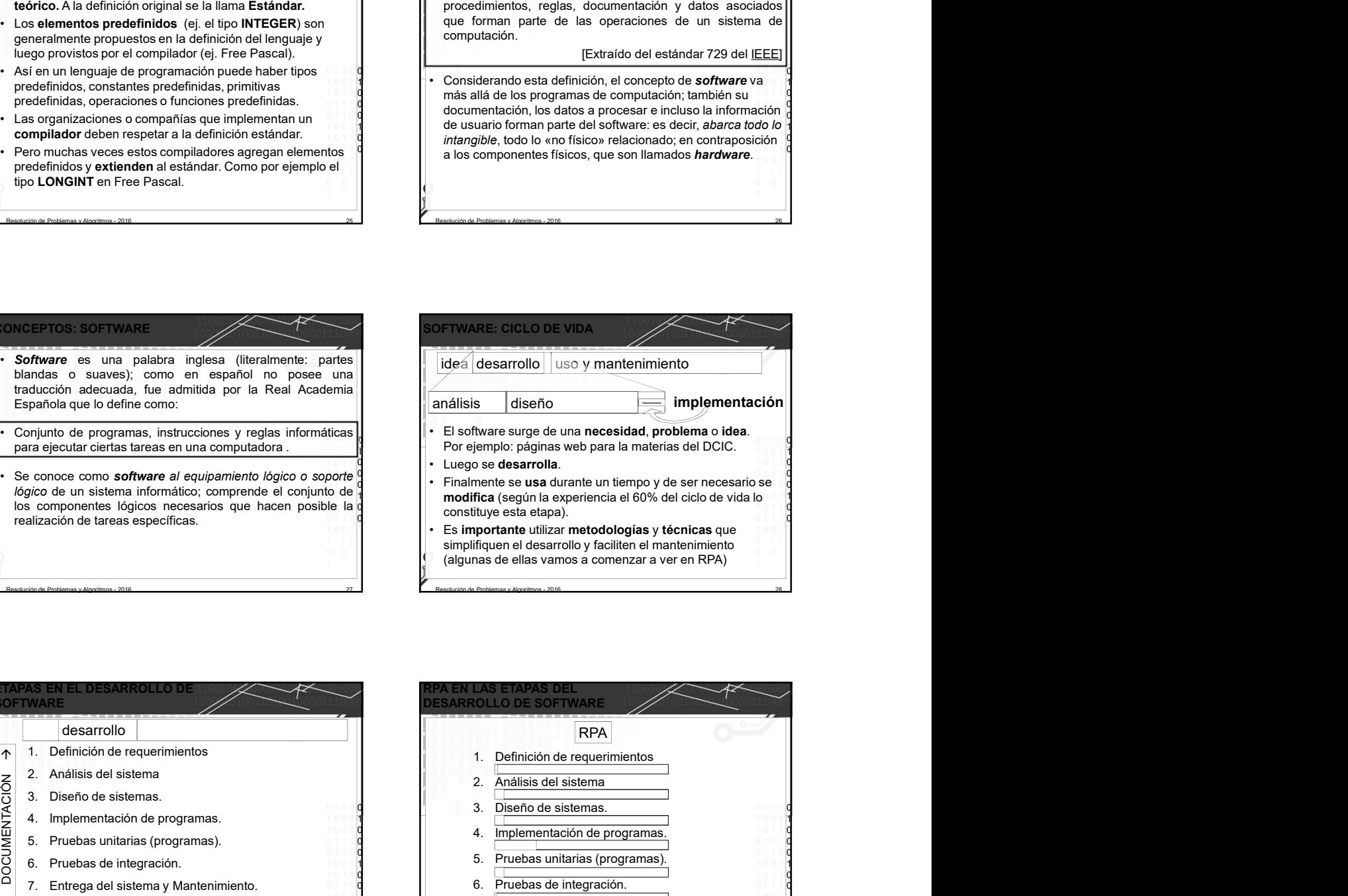

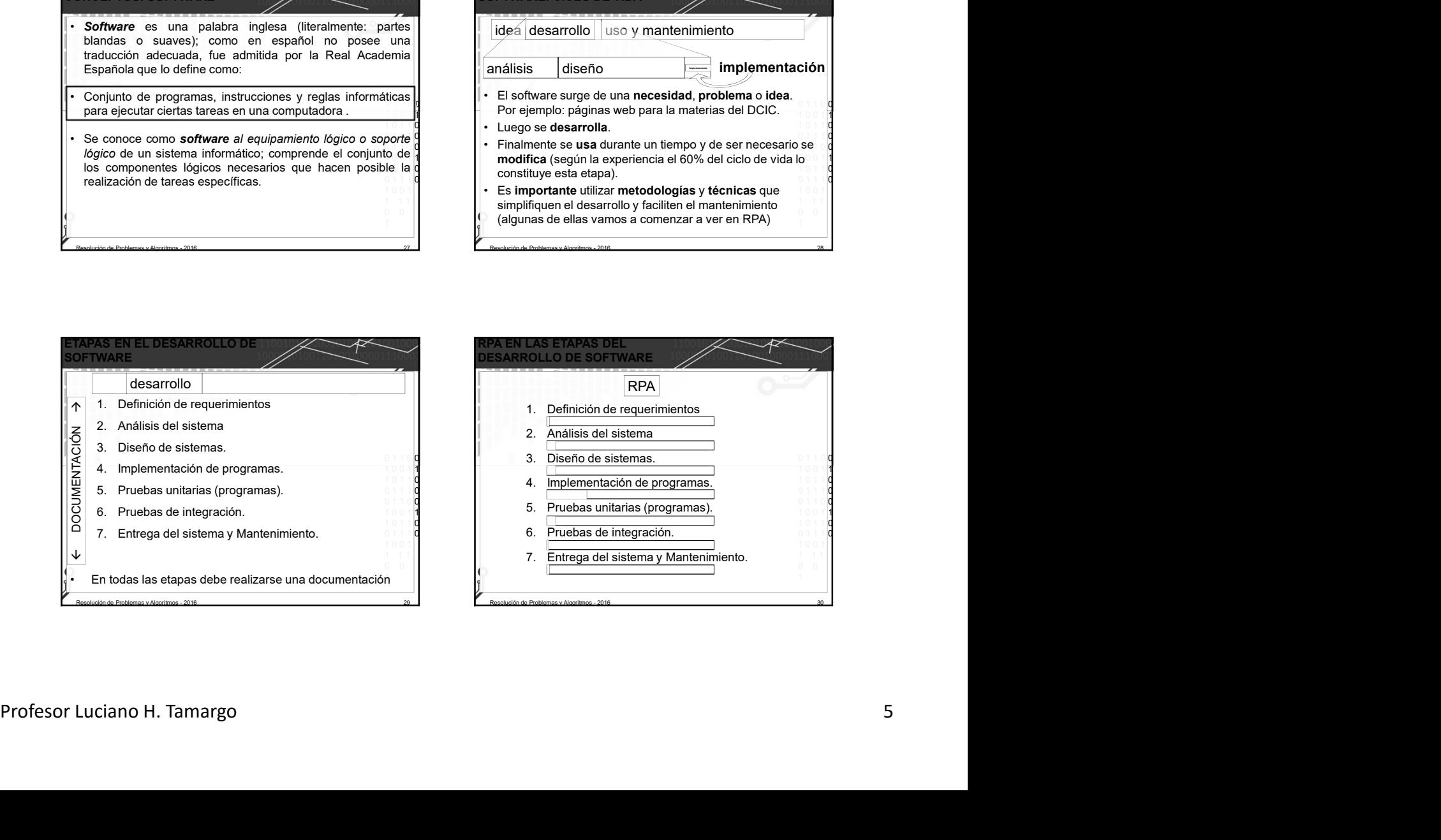

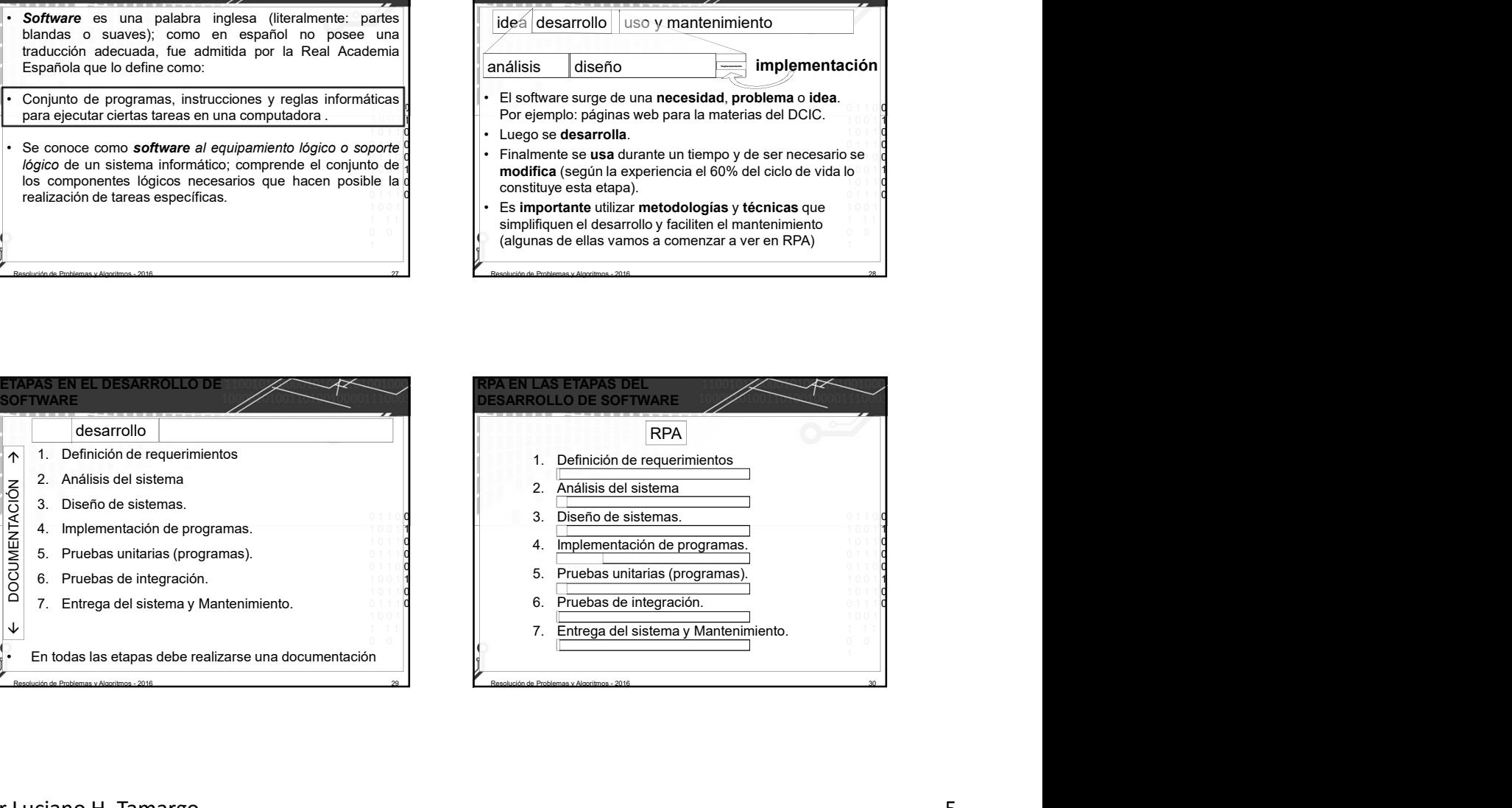

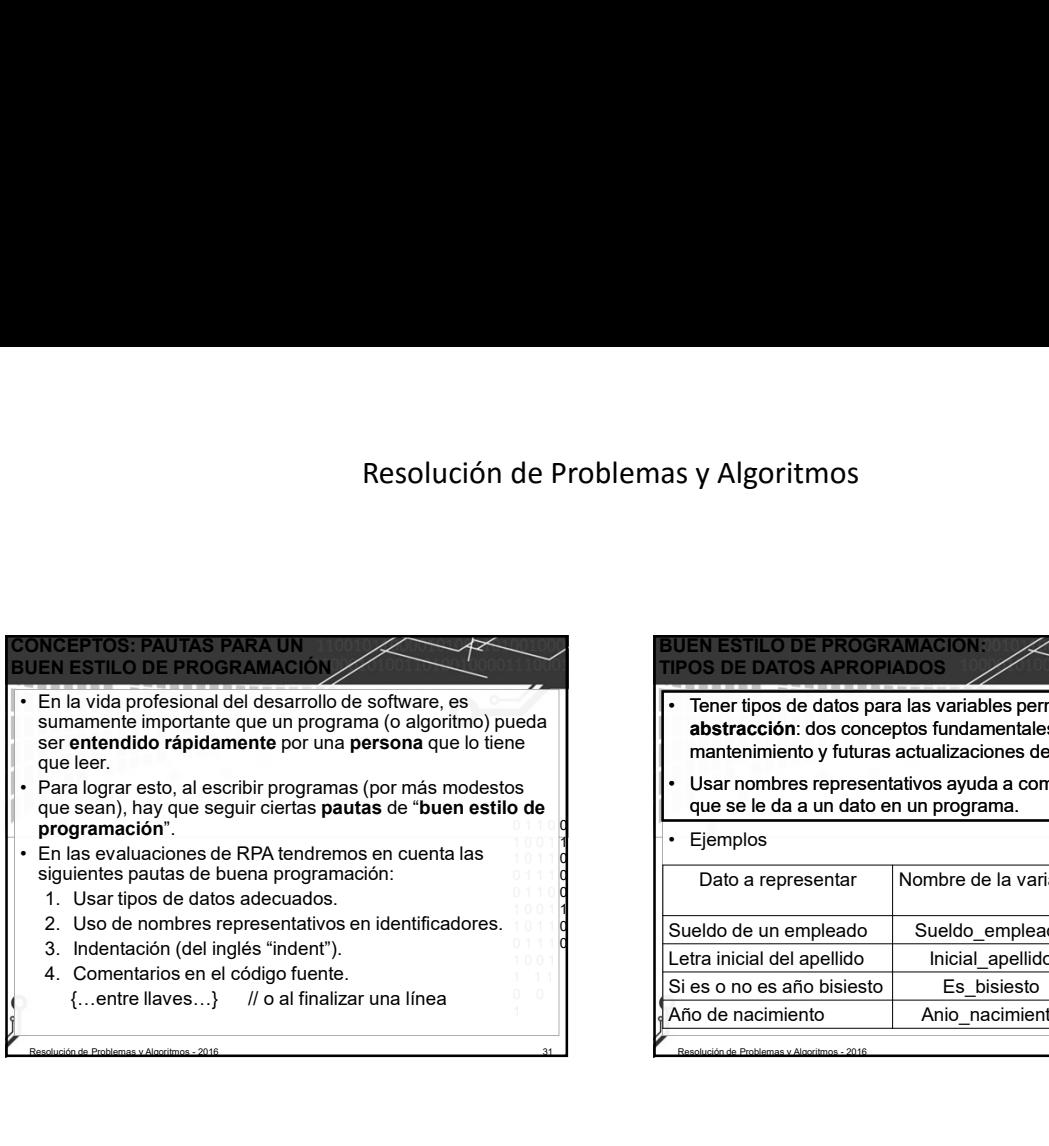

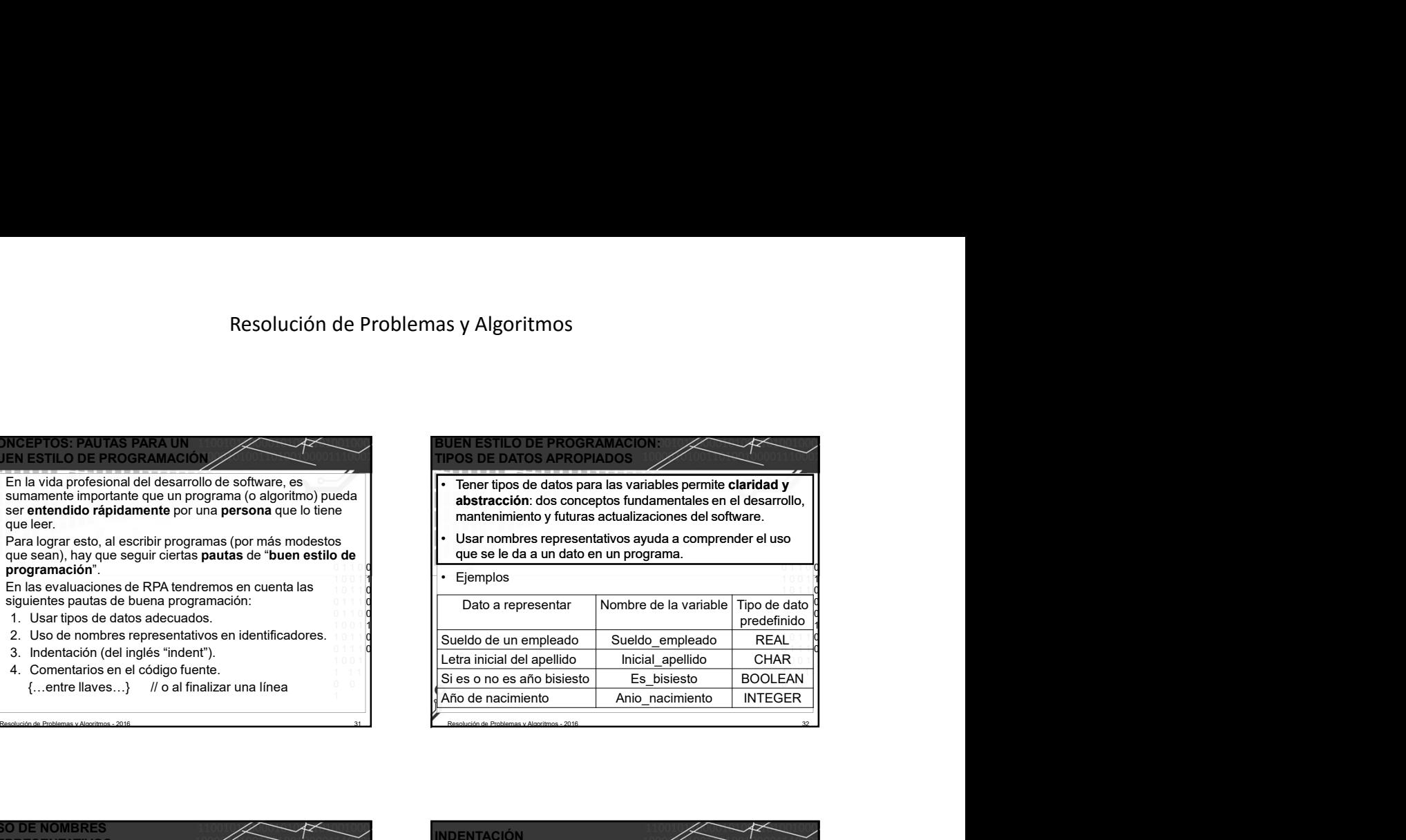

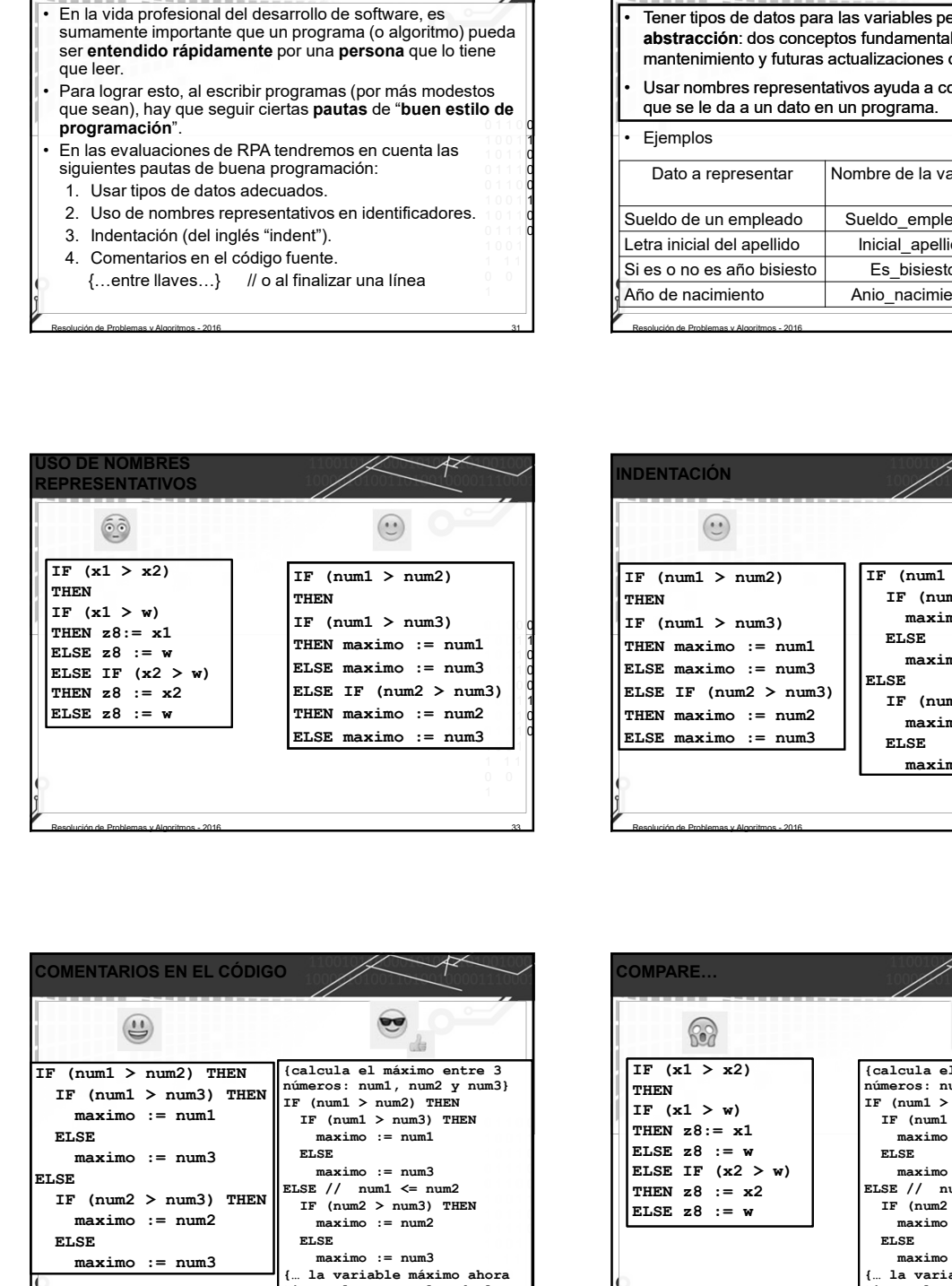

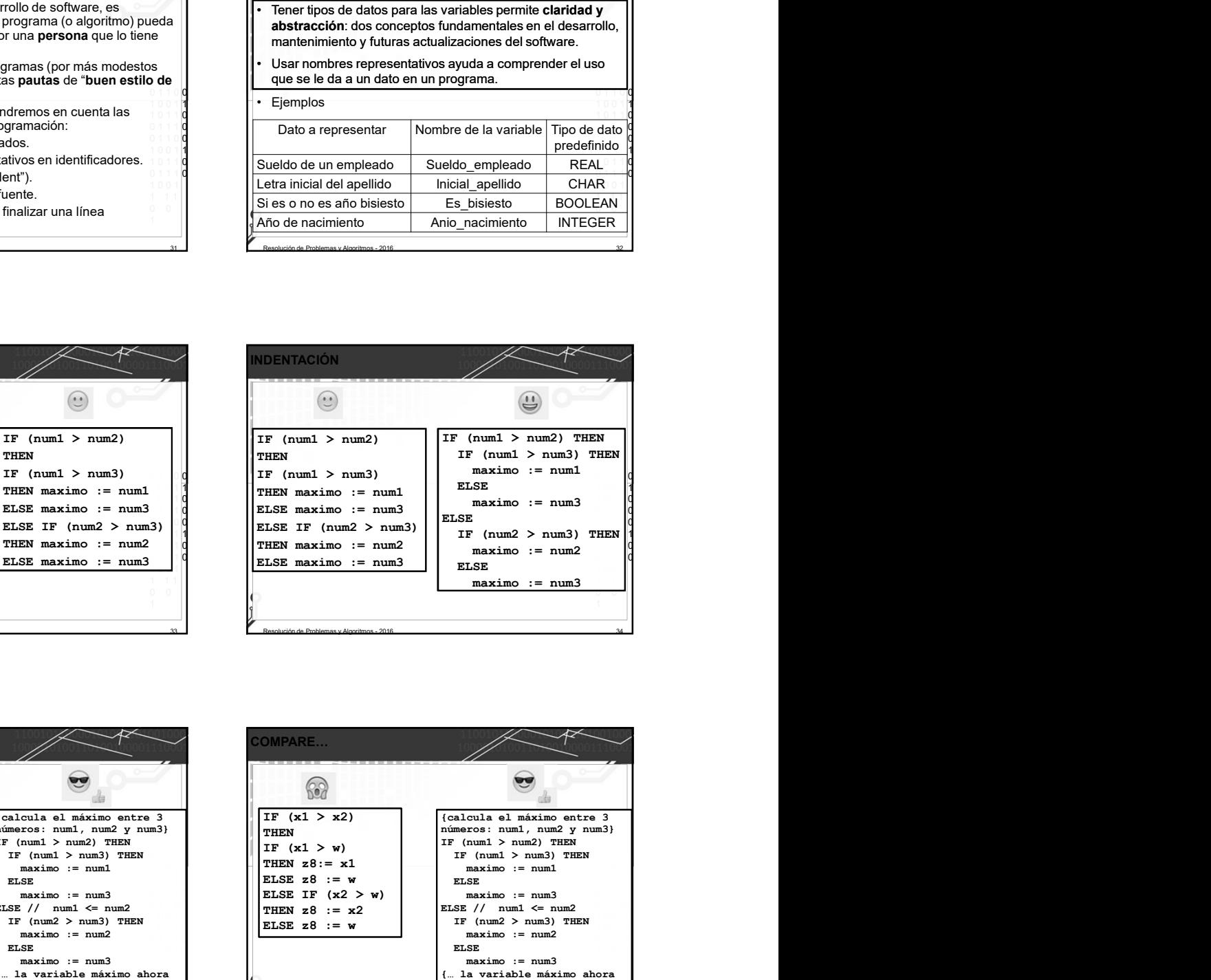

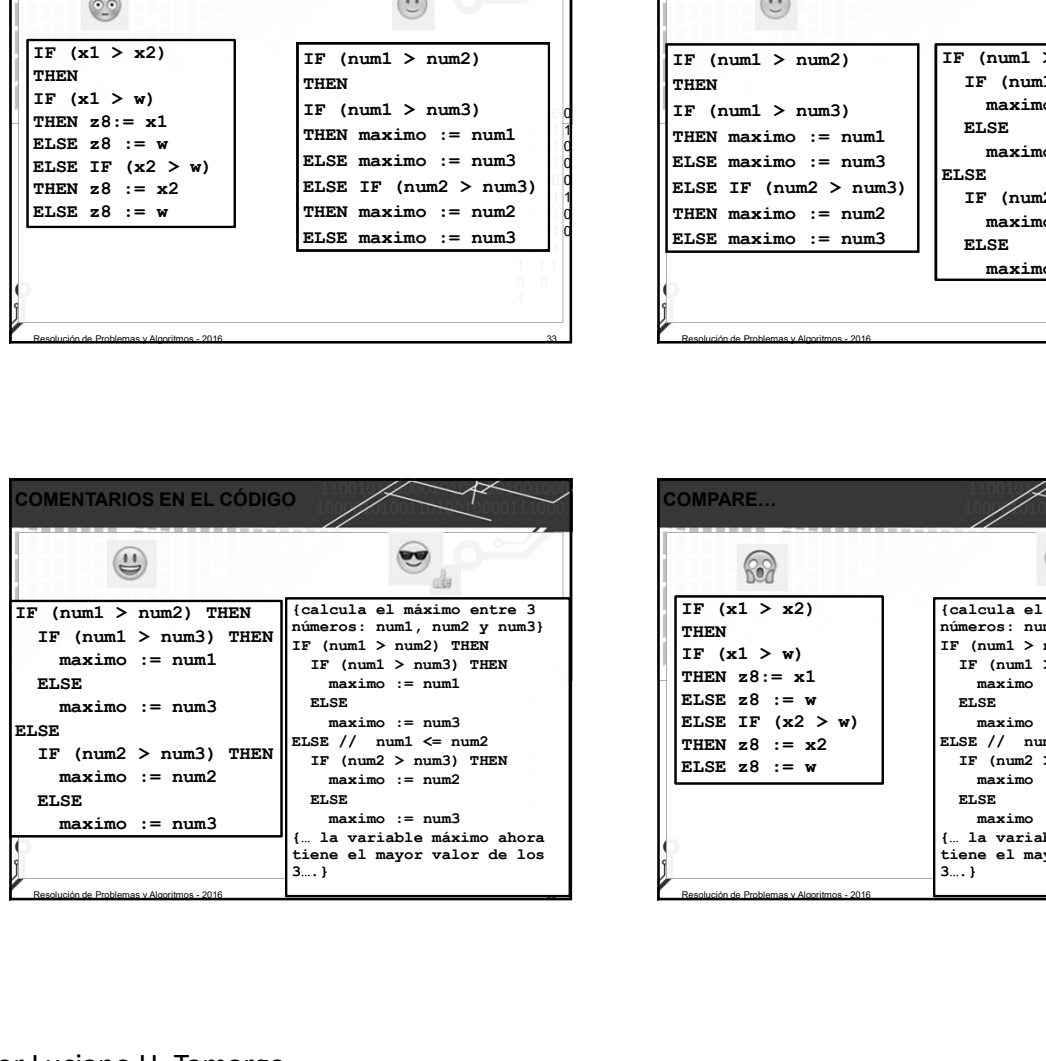

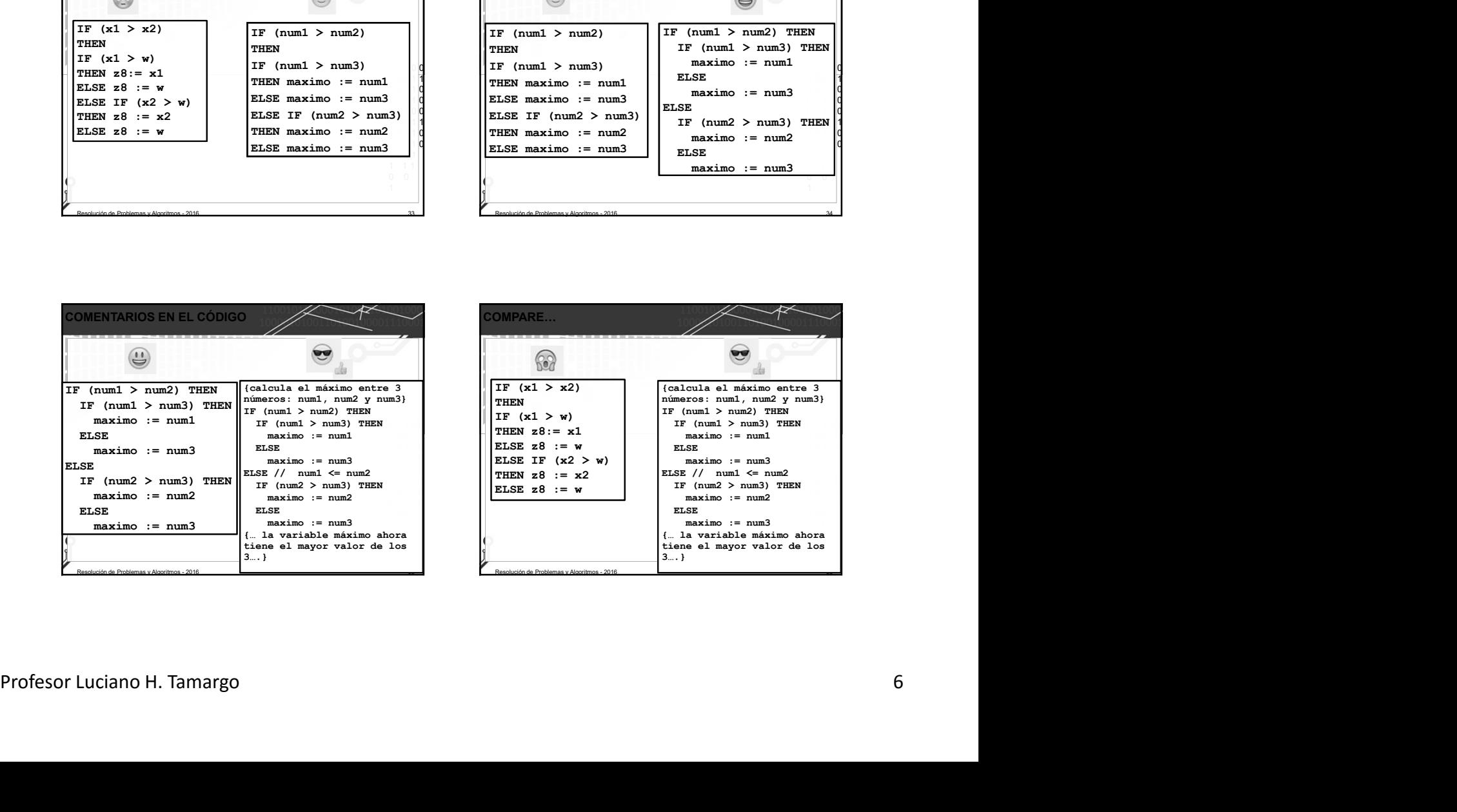

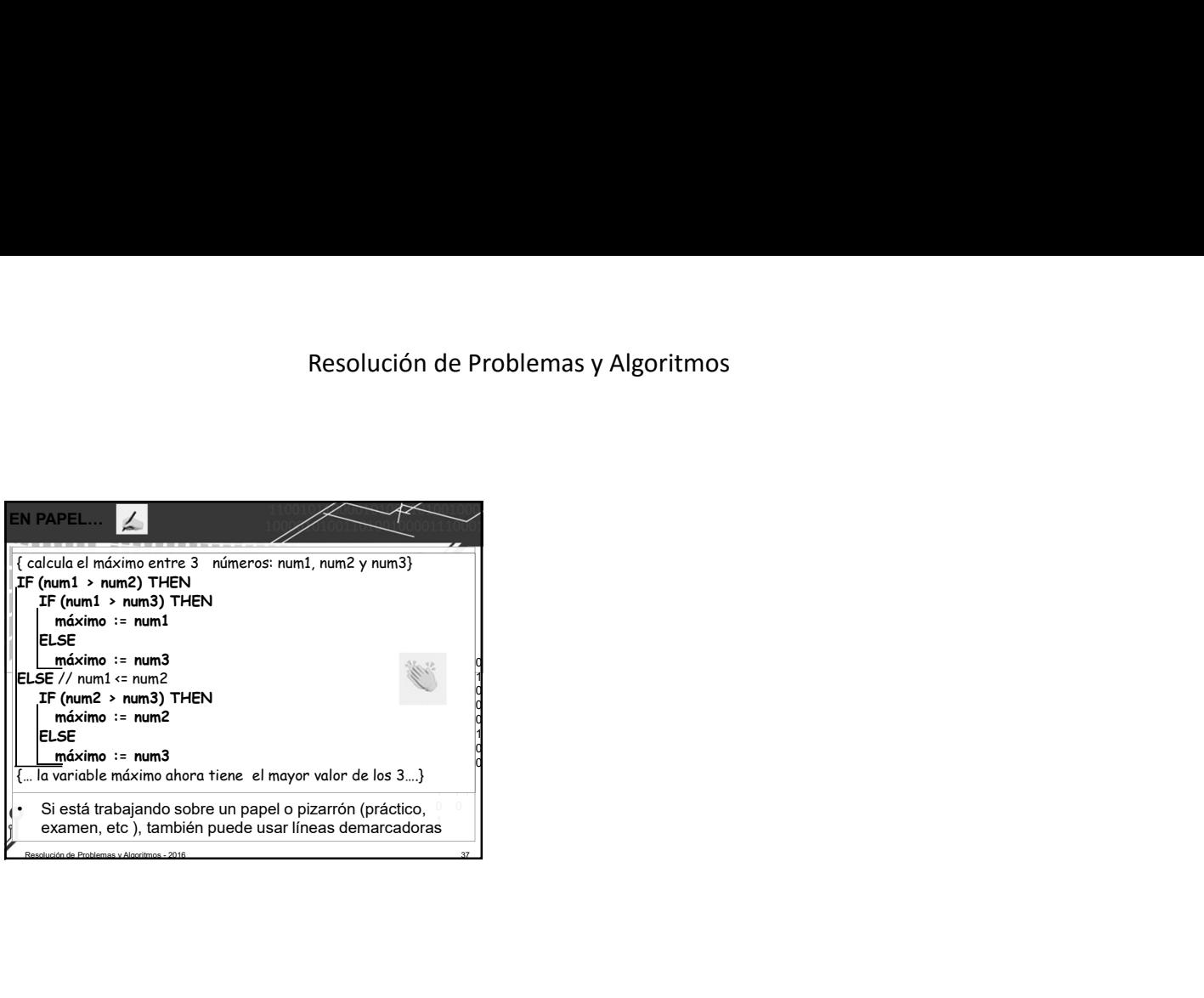